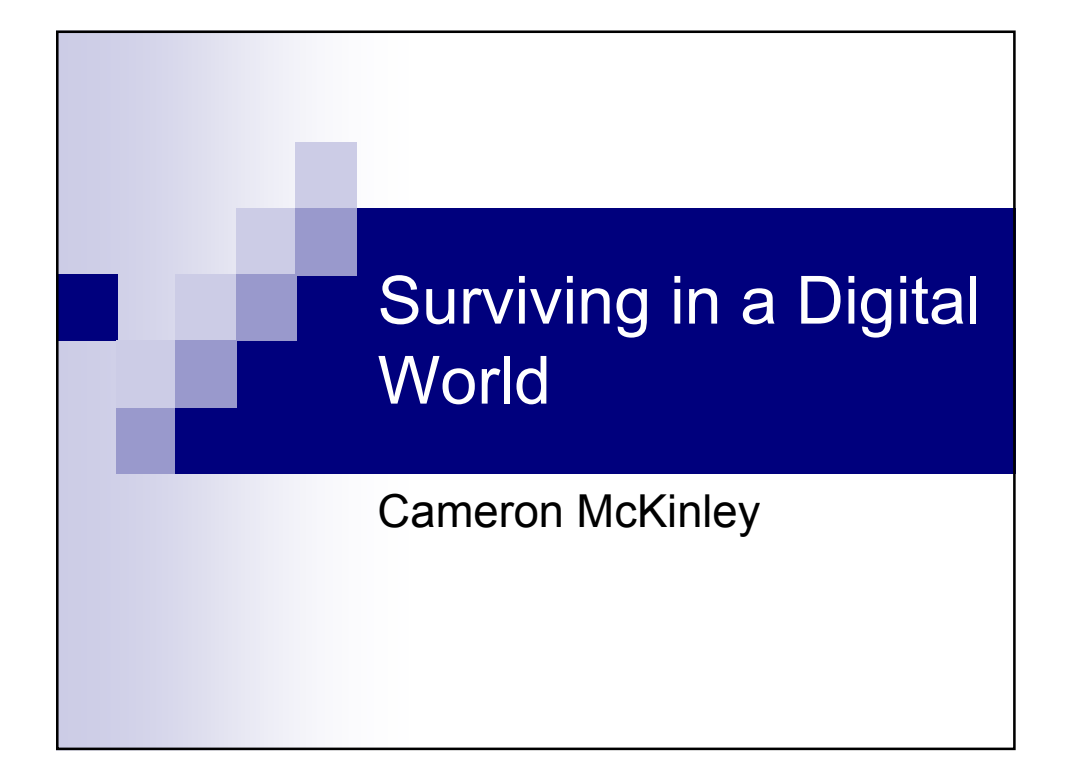

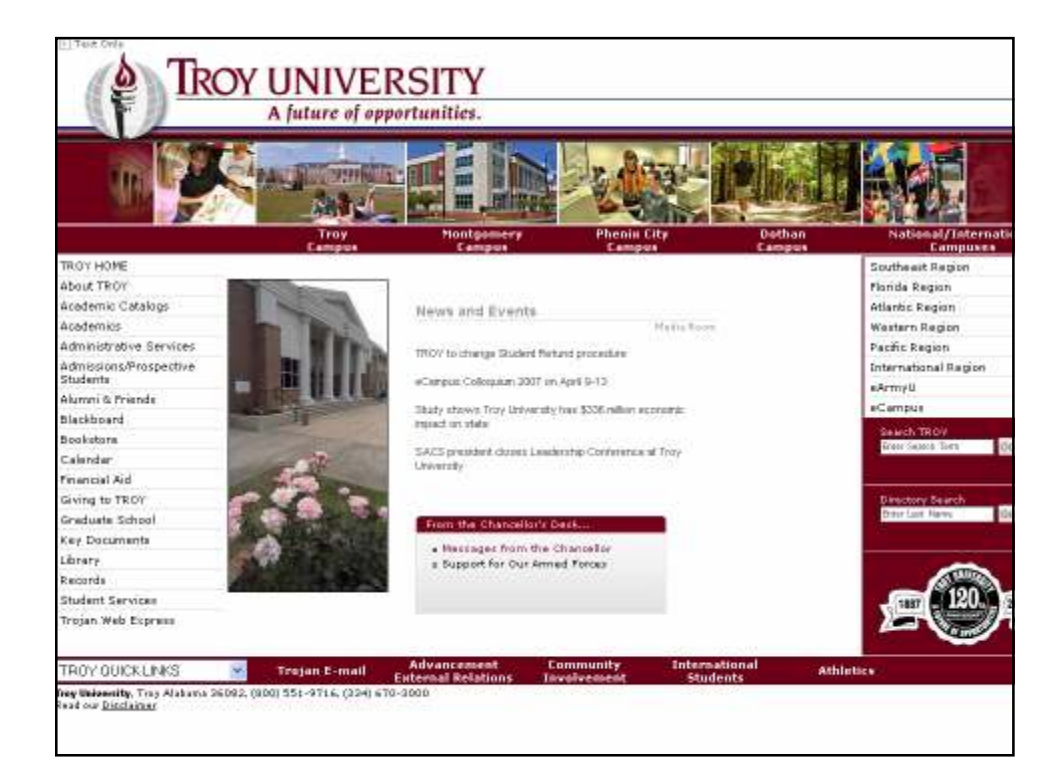

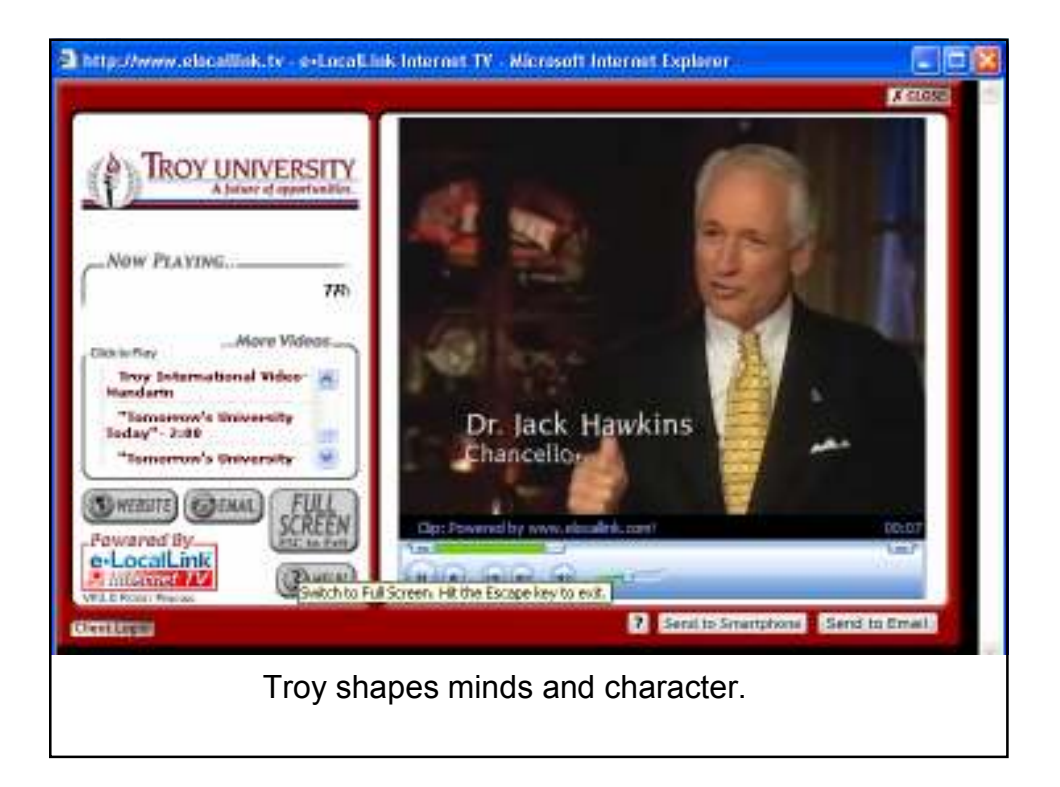

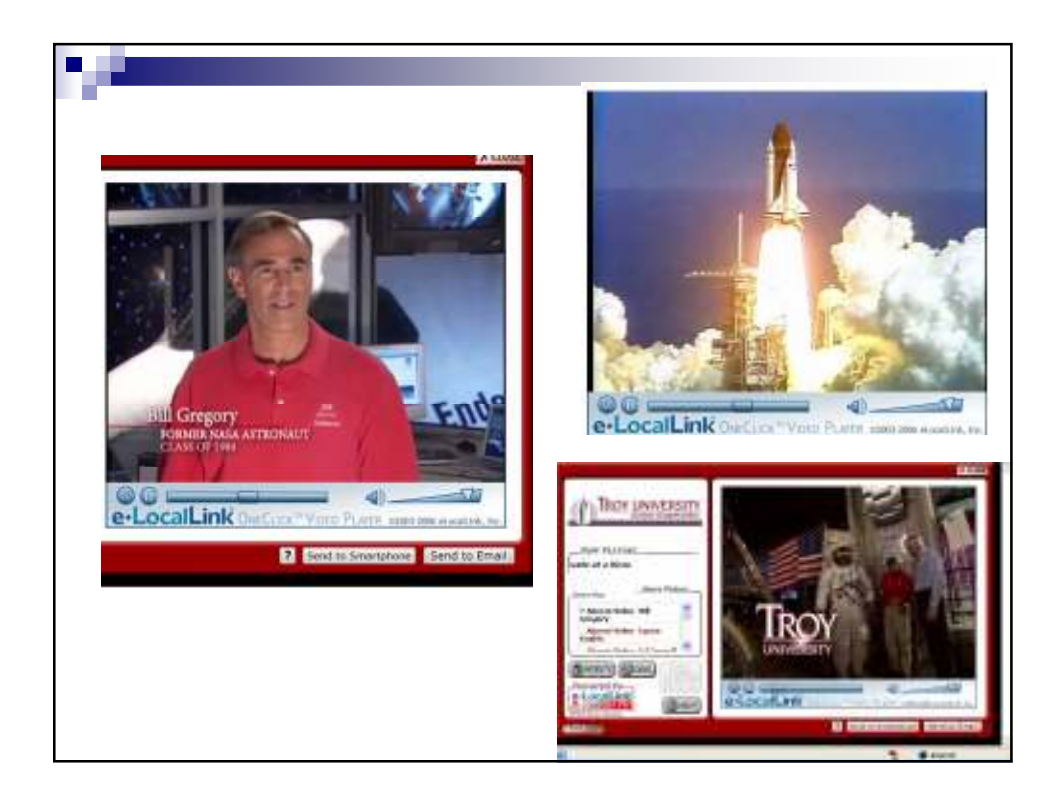

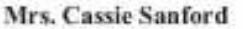

TROY Alumna of the Year Cassie Sunford acknowledges her education at Troy University as being the basis for her work-related accomplishments. "I credit TROY for the foundation of the success in my professional career," Sanford said.

Sanford who graduated with a bachelor's degree in print journalism and public relations is currently the vice president of marketing and development for Habitat for Humanity of Greater Birmingham.

Throughout her career, Sanford has accomplished much that many young professionals only dream about. Global missions have taken her to Iquitos, Peru, and Siguatepeque, Honduras. Also, in 2005 Sanford was named a Top 40 Under 40 recipient in the Birmingham Business Journal.

This young professional said that she was very fortunate to have hands-on experience while studying at TROY. "The personal attention made it very easy to transition," Sanford said.

Sanford's involvement does not stop with her professional career. She is an active member in the community, as well. The alummas is involved in Meals on Wheels, Women's Exchange, the Junior League of Birmingham and has been on the Gardendale Chamber of Commerce Board of Directors since 2005.

Sanford said that she was excited about being named a Distinguished Alumnas of the Year. "It's such a privilege. I am very proud to be a TROY graduate," she said.

The alumnus and her husband Kevin reside in Mount Olive, AL.

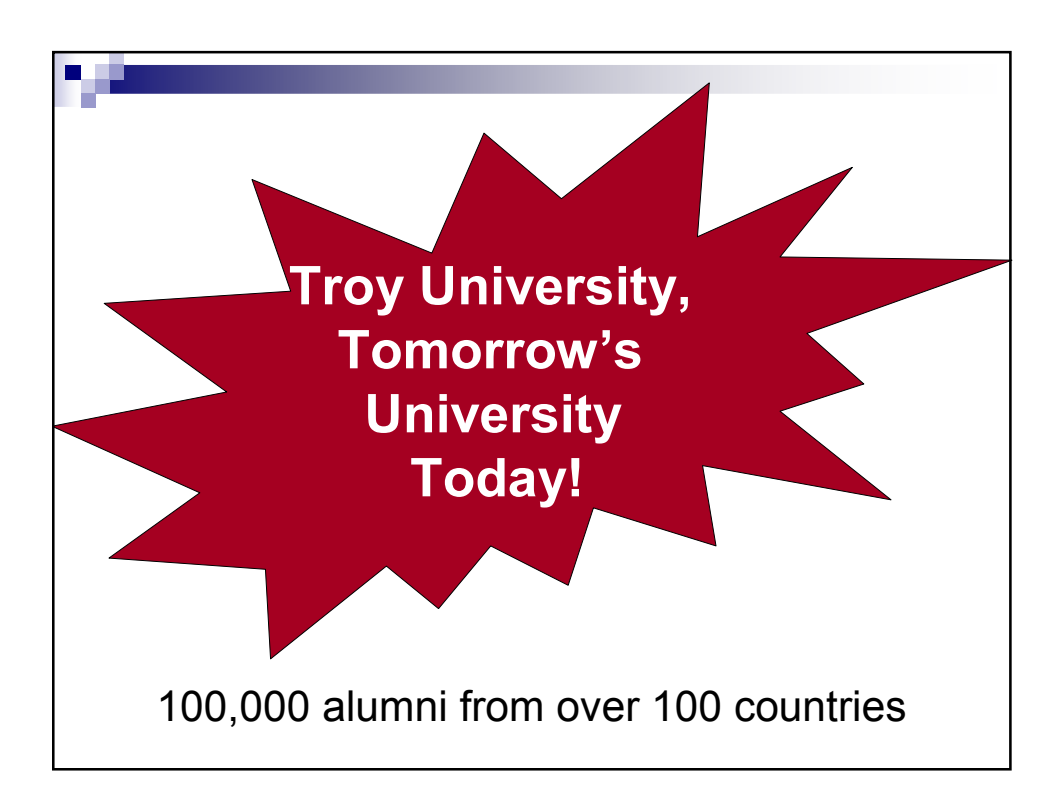

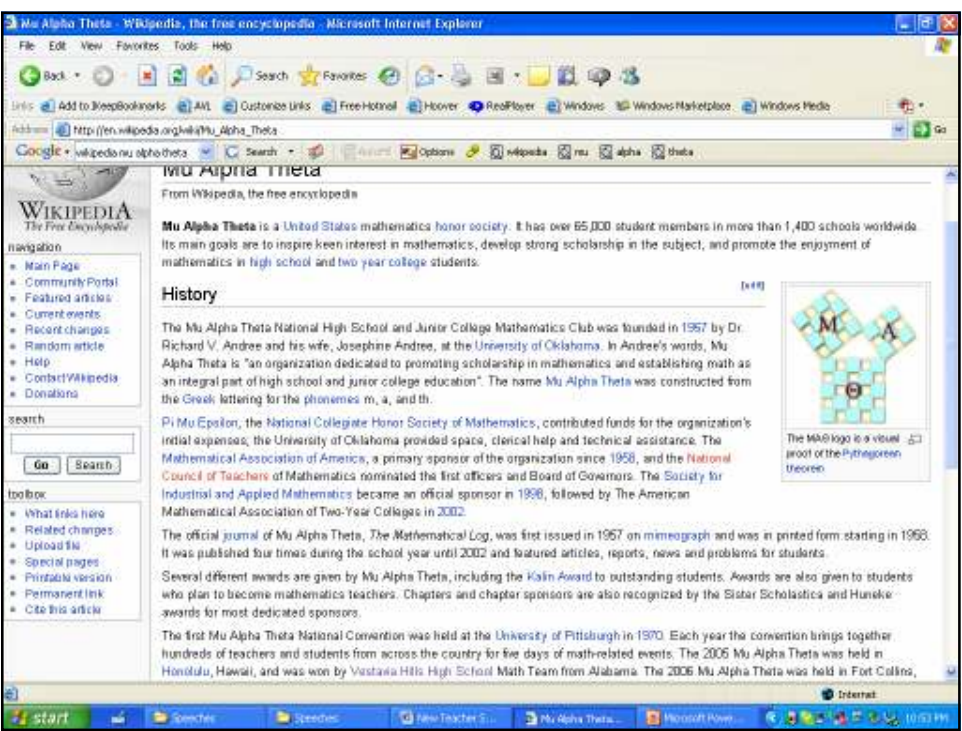

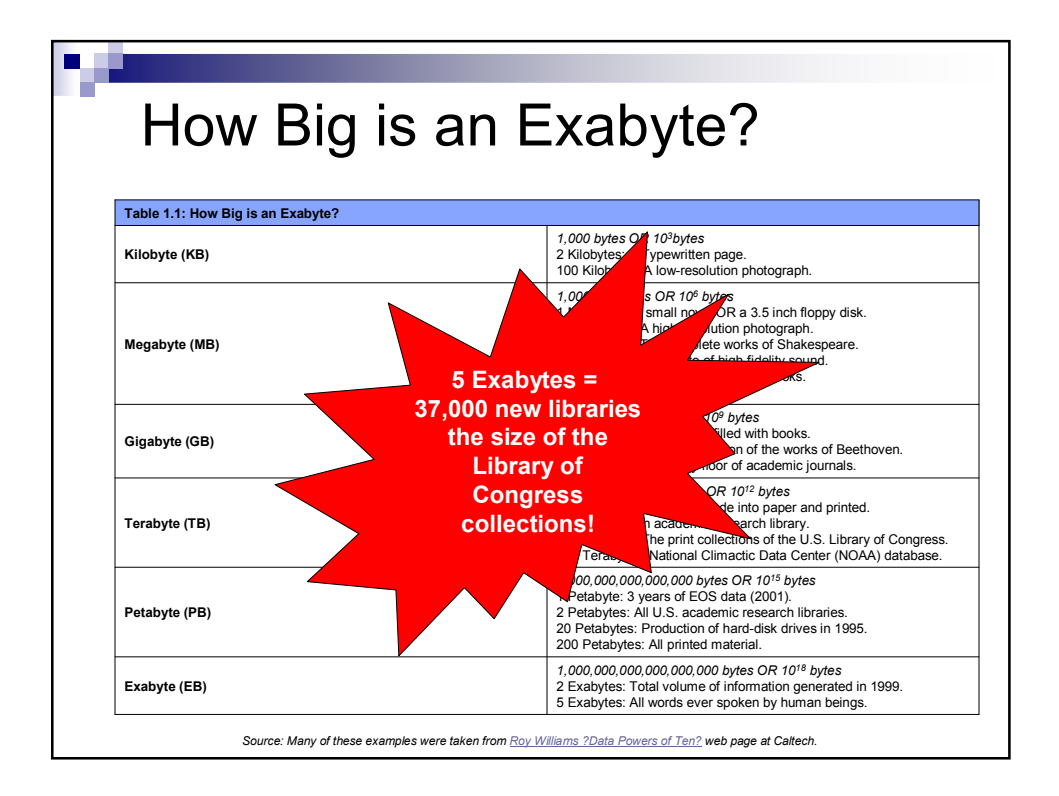

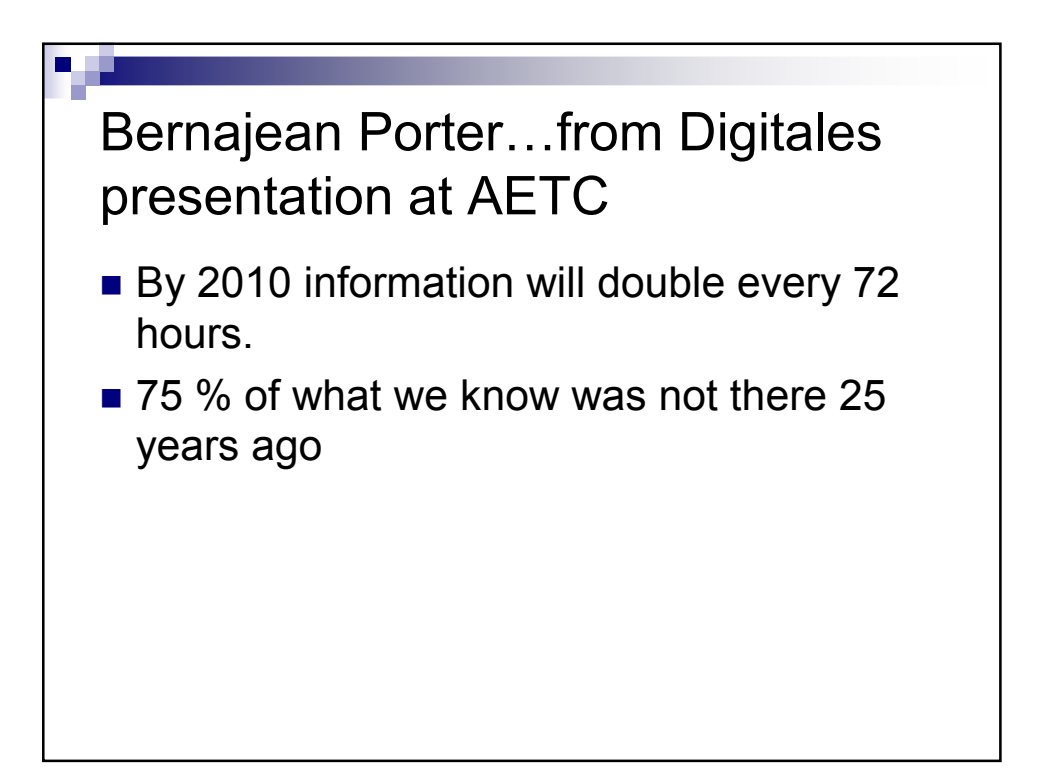

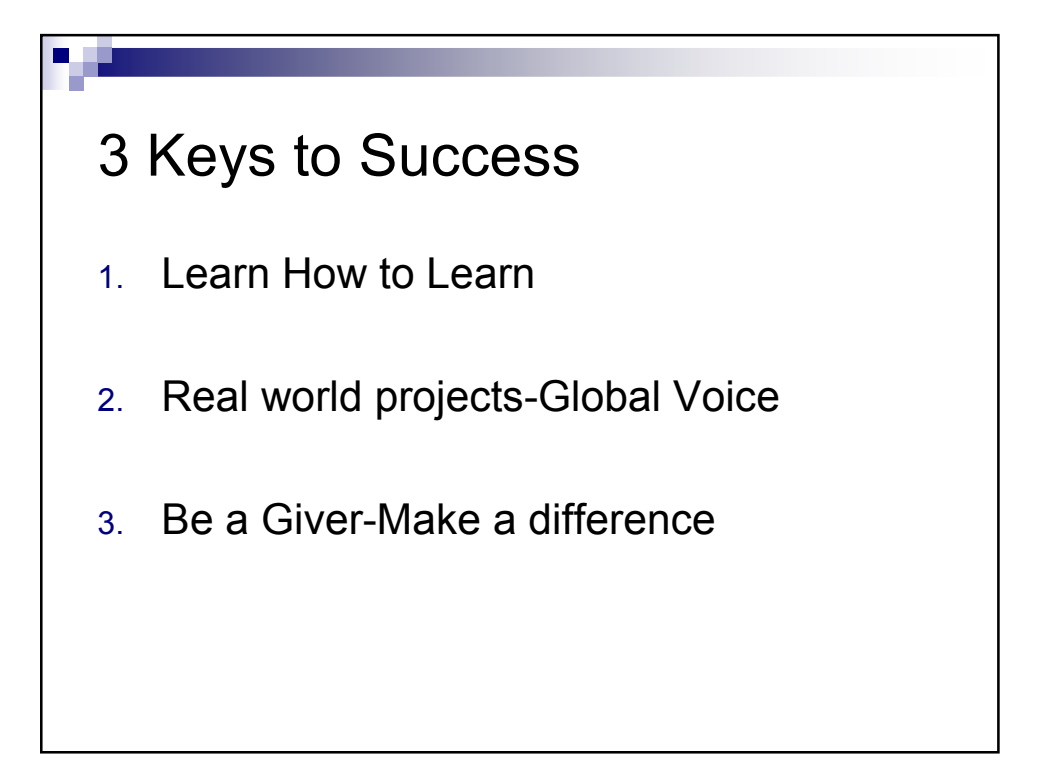

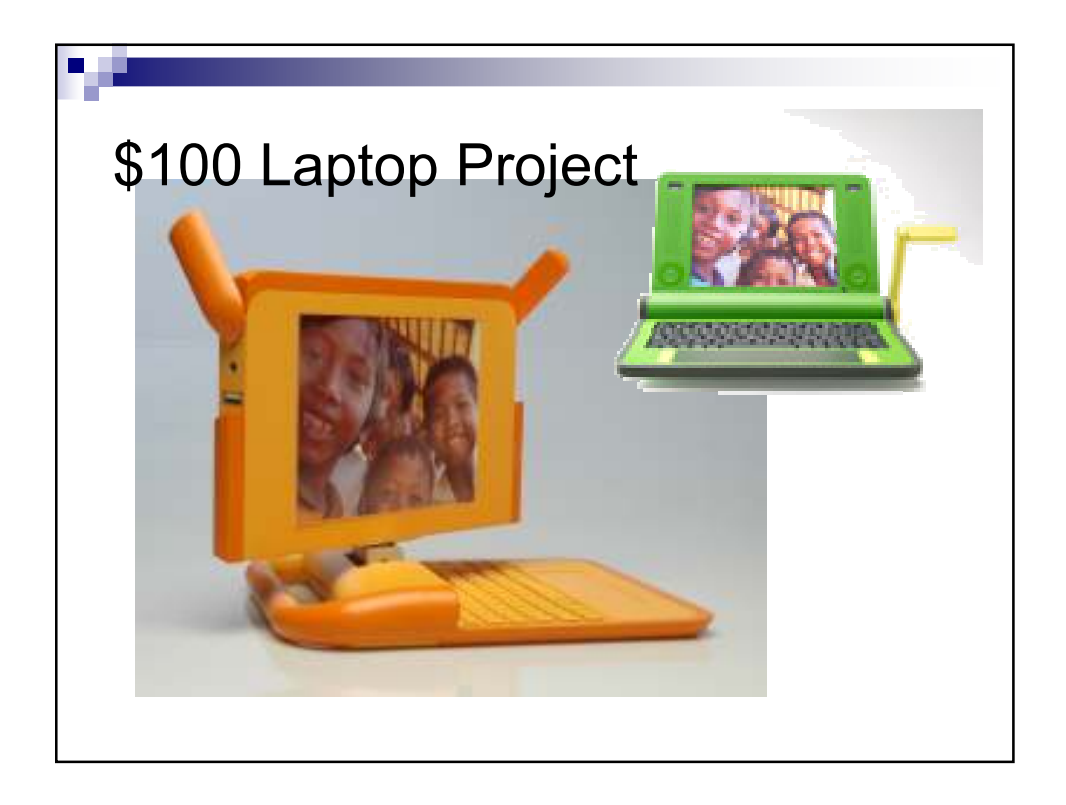

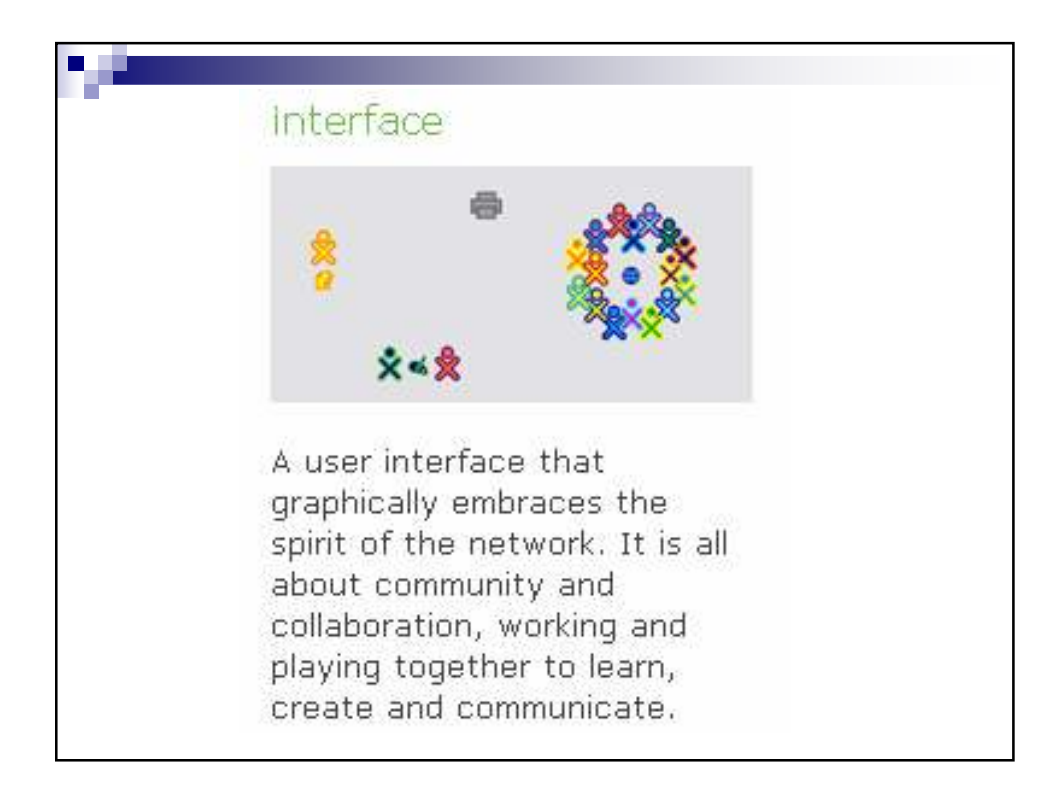

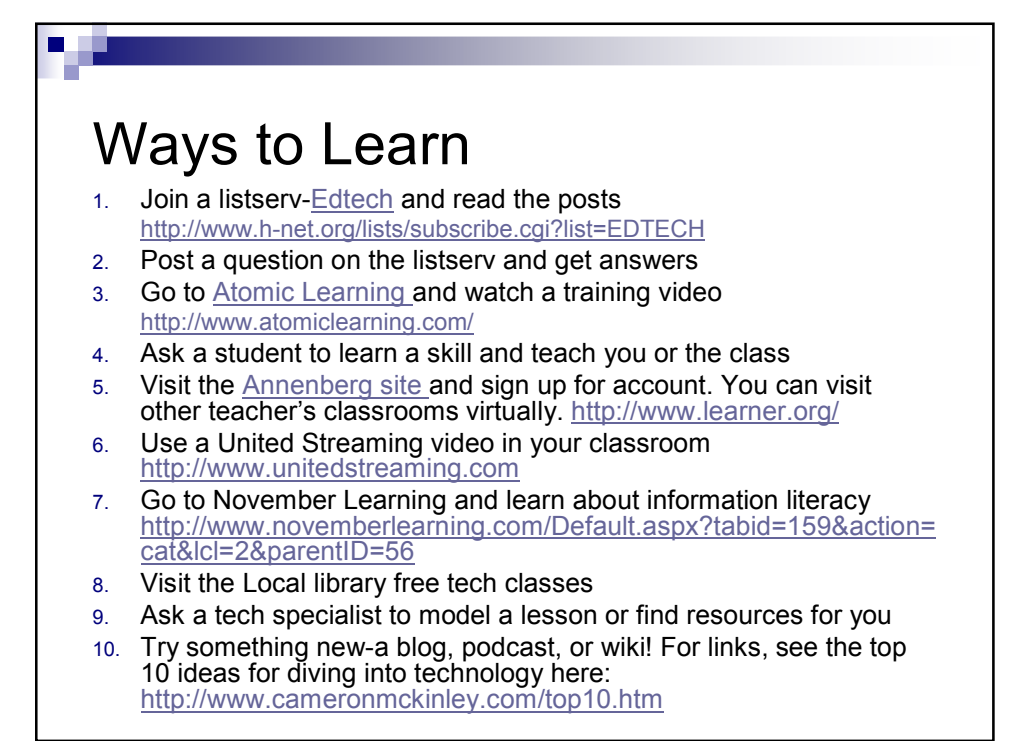

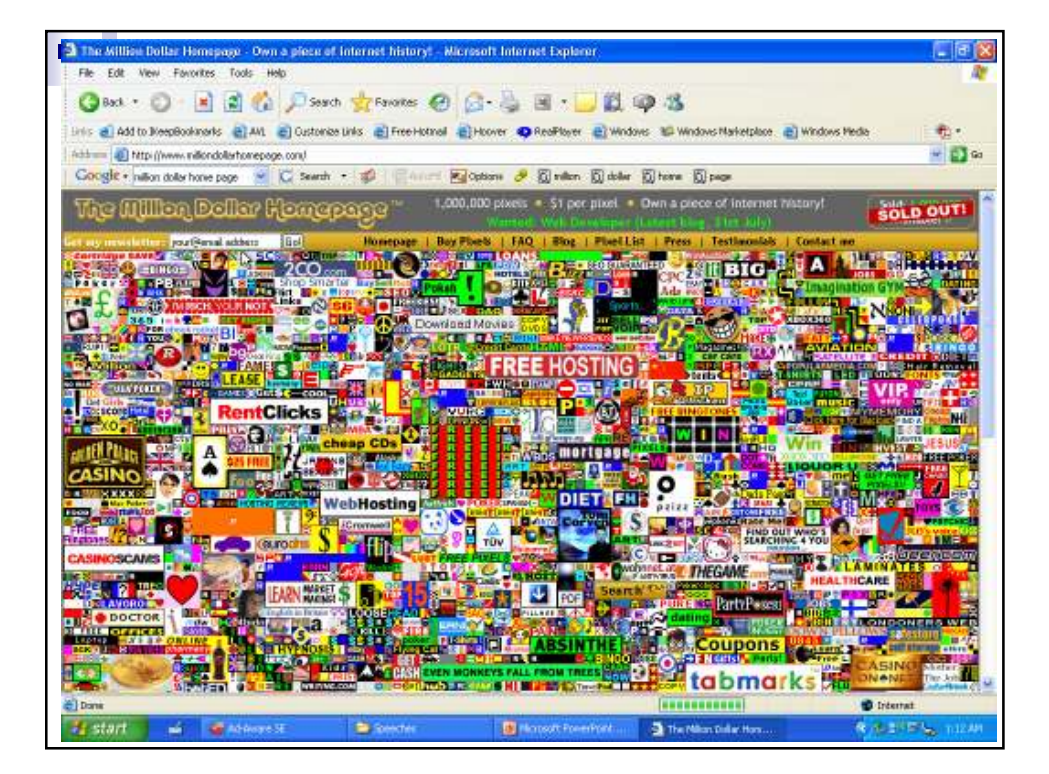

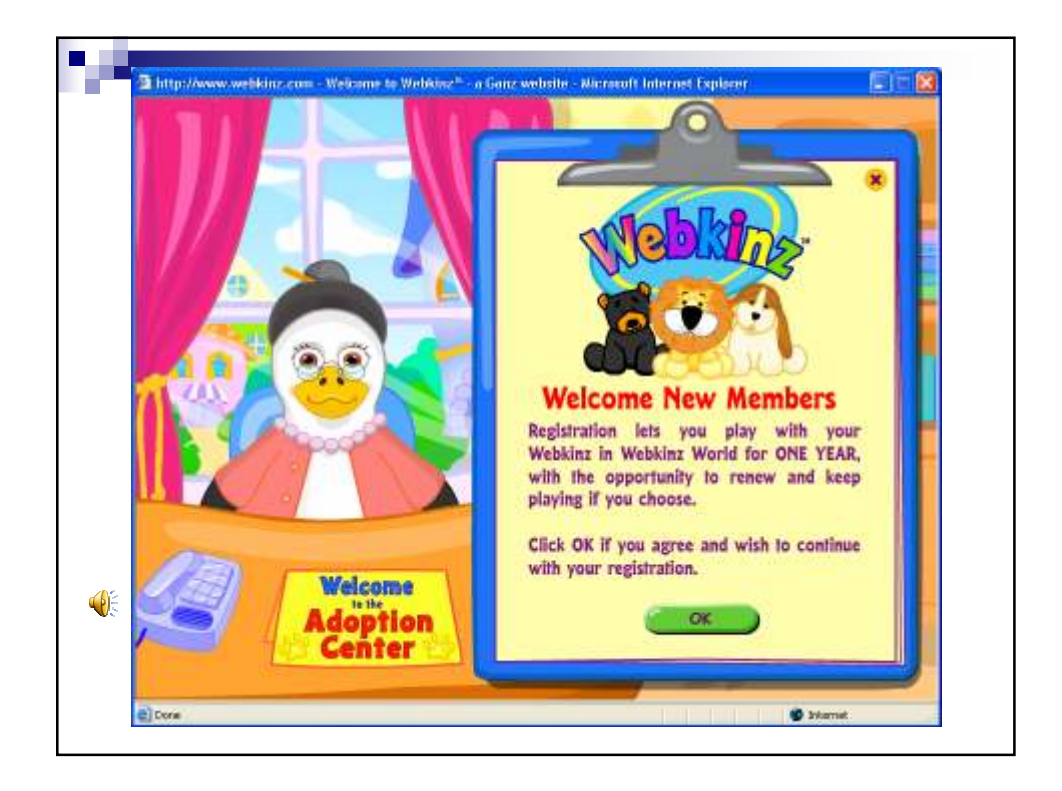

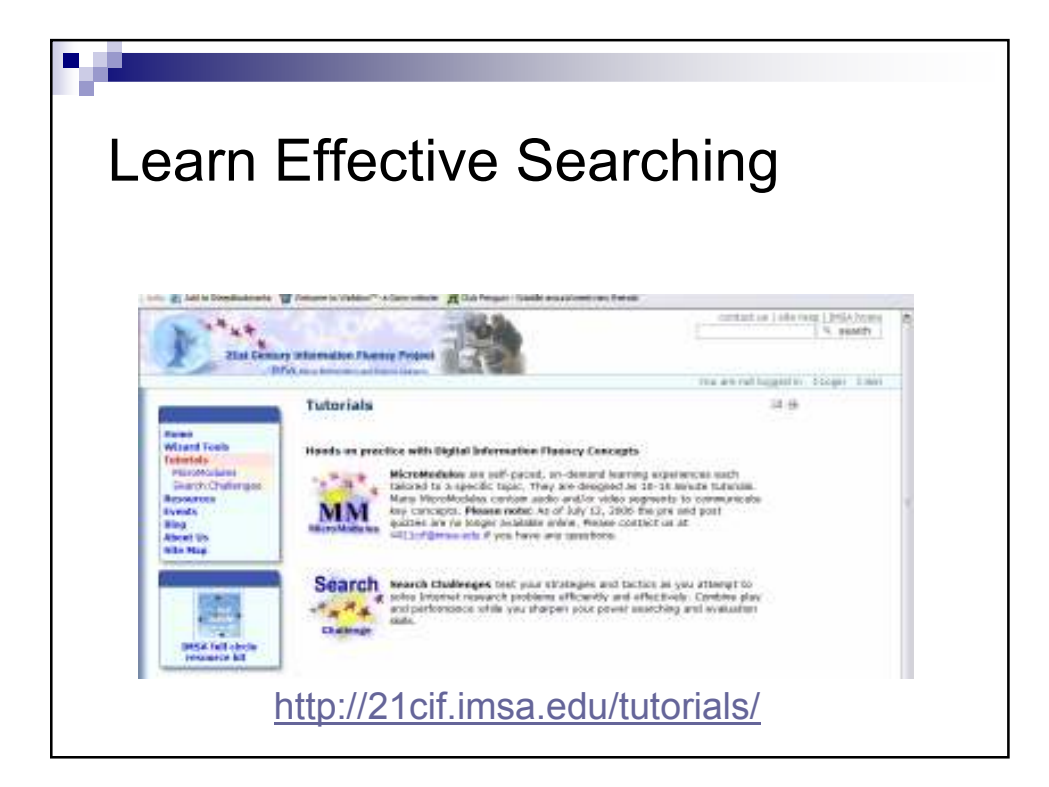

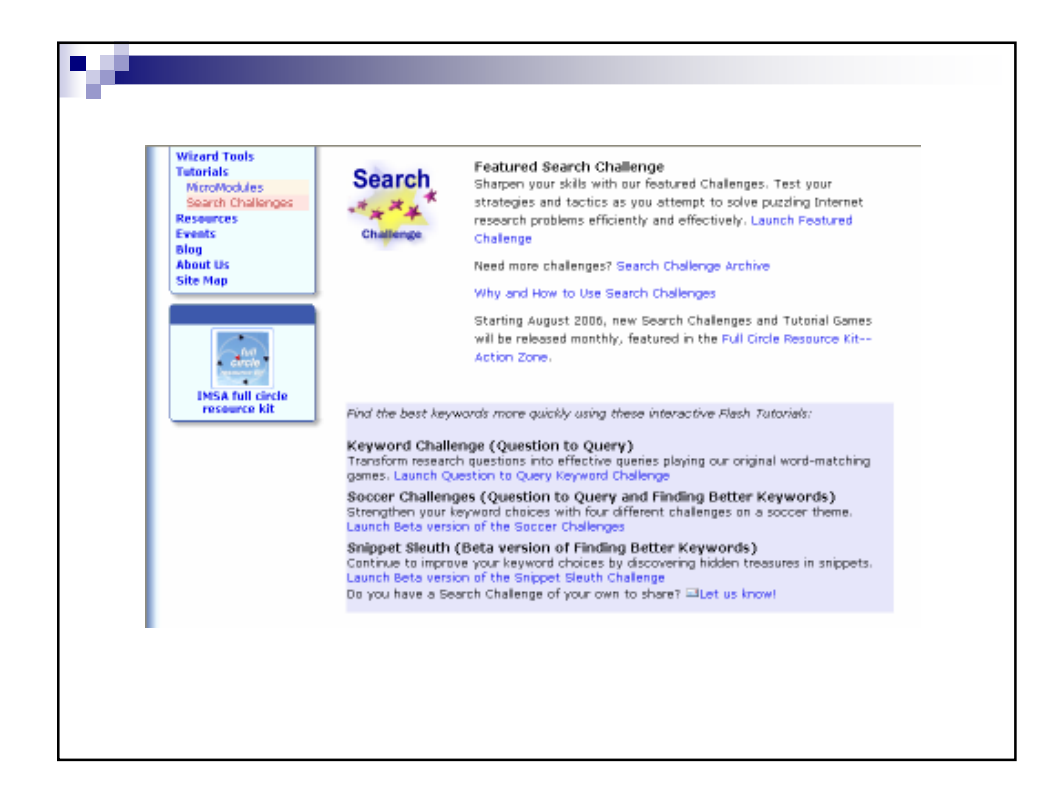

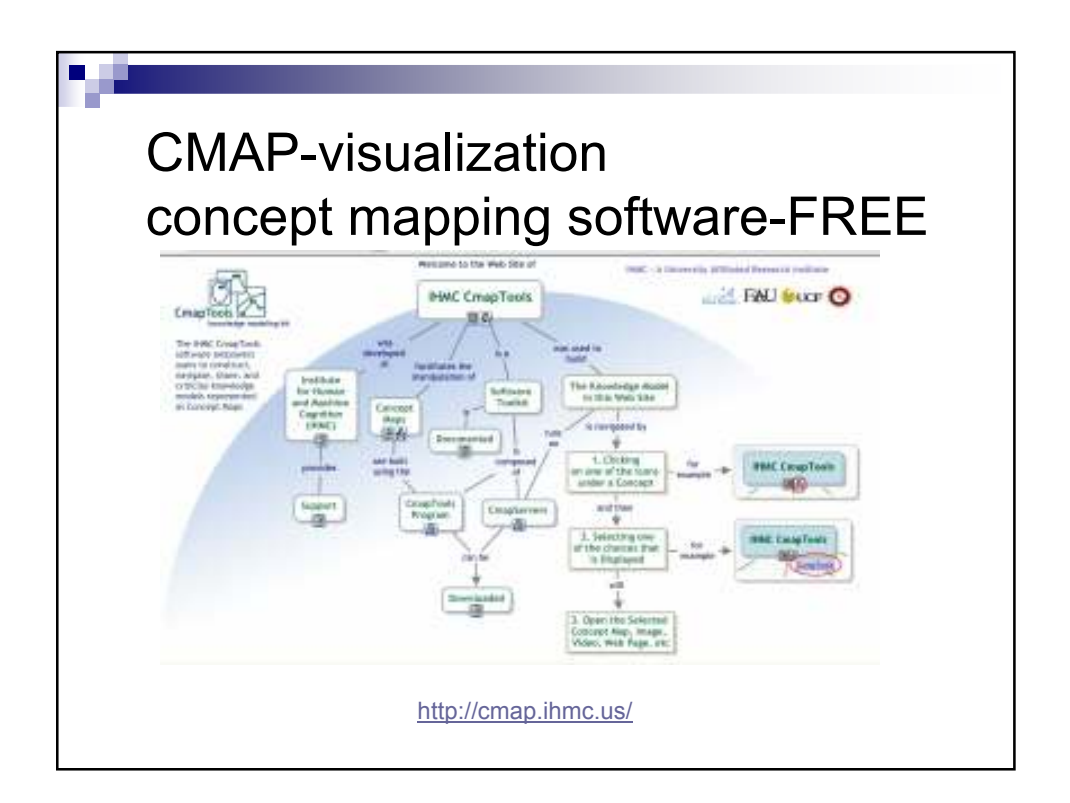

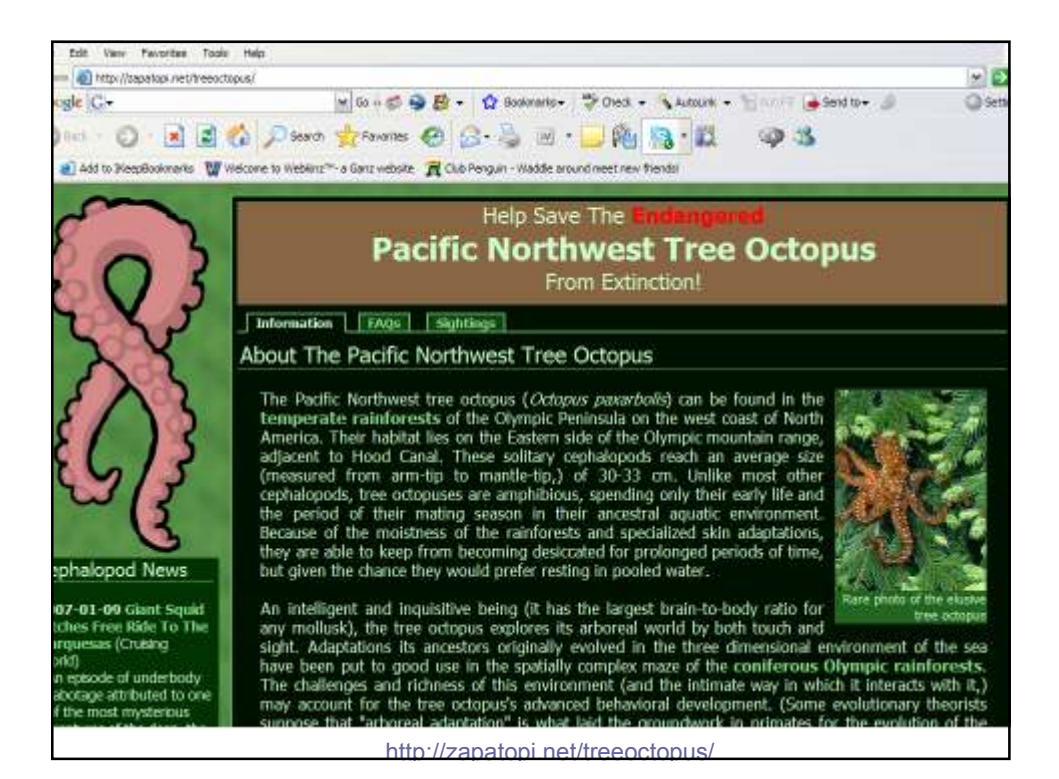

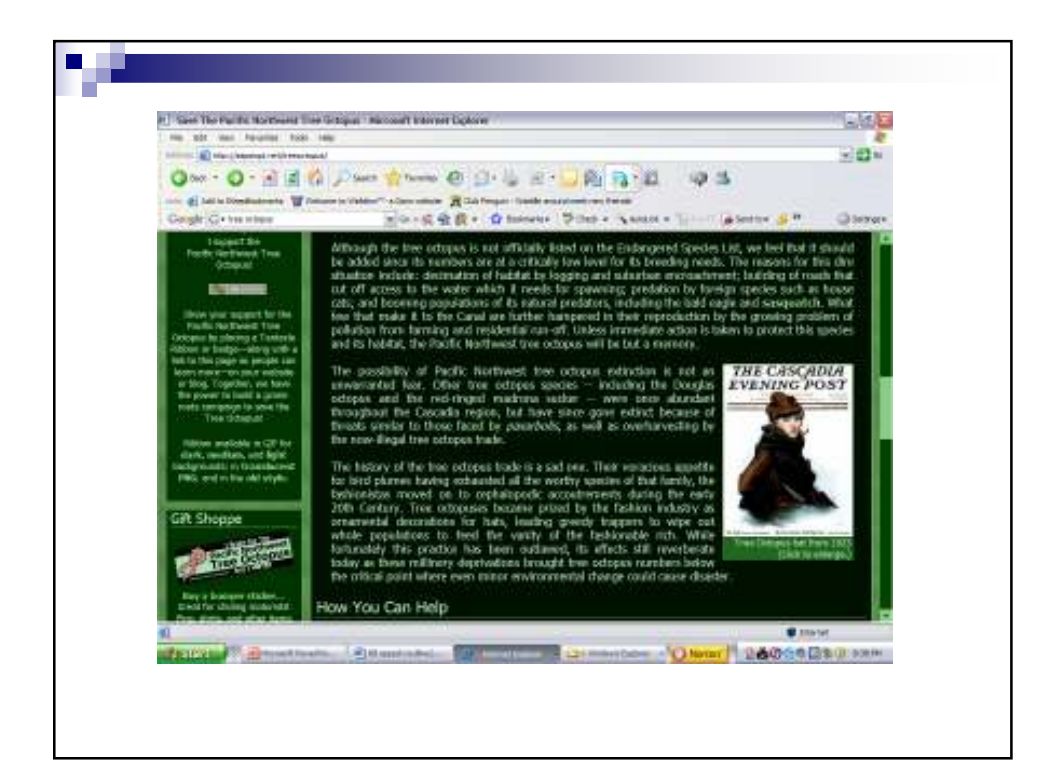

۵J P, Information Literacy Distinguish fact from fiction Do targeted searches

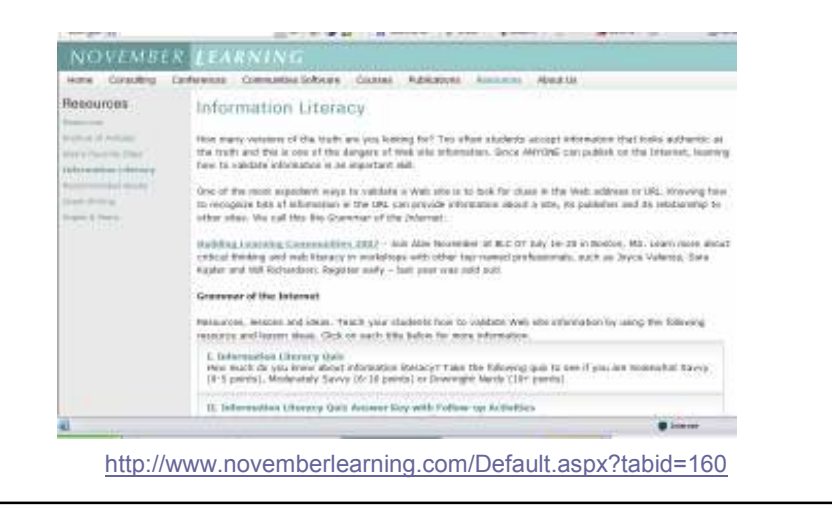

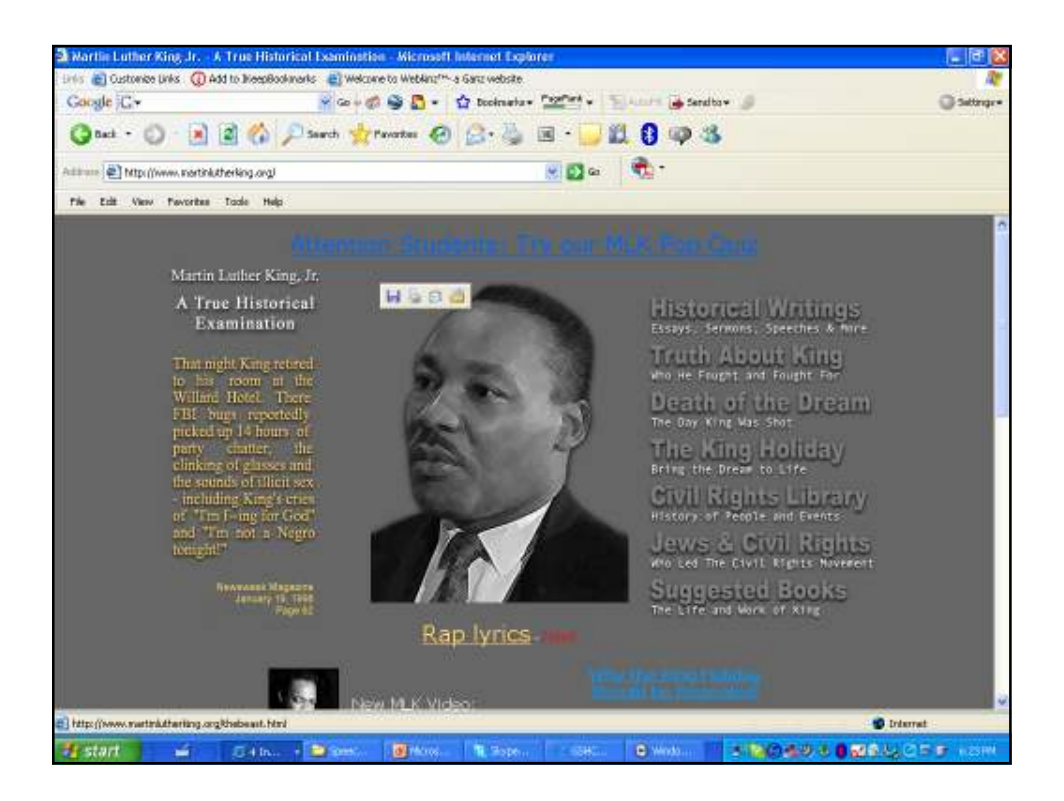

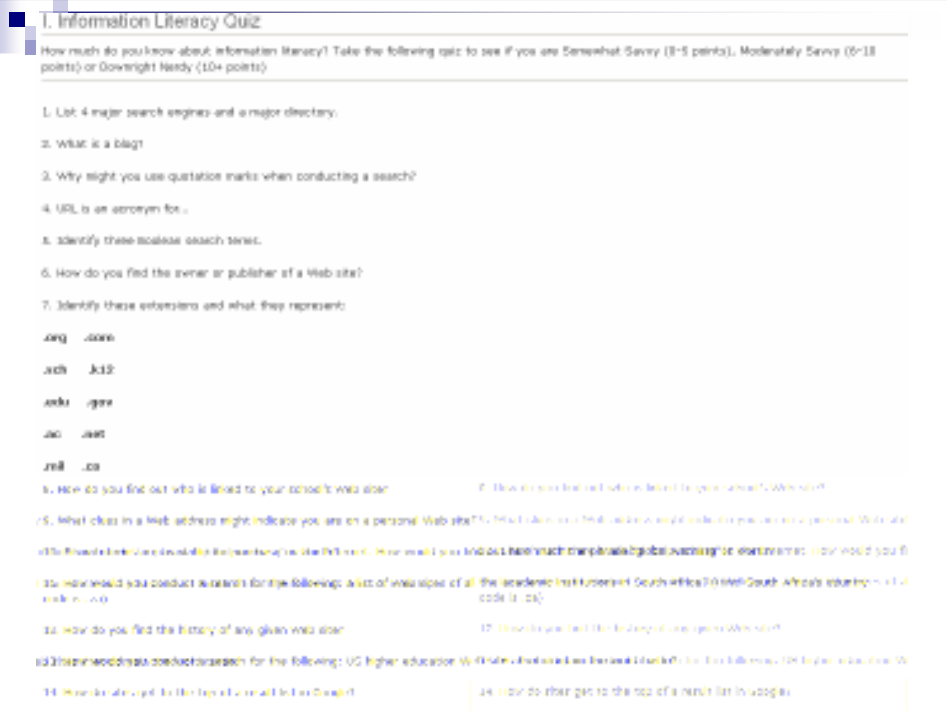

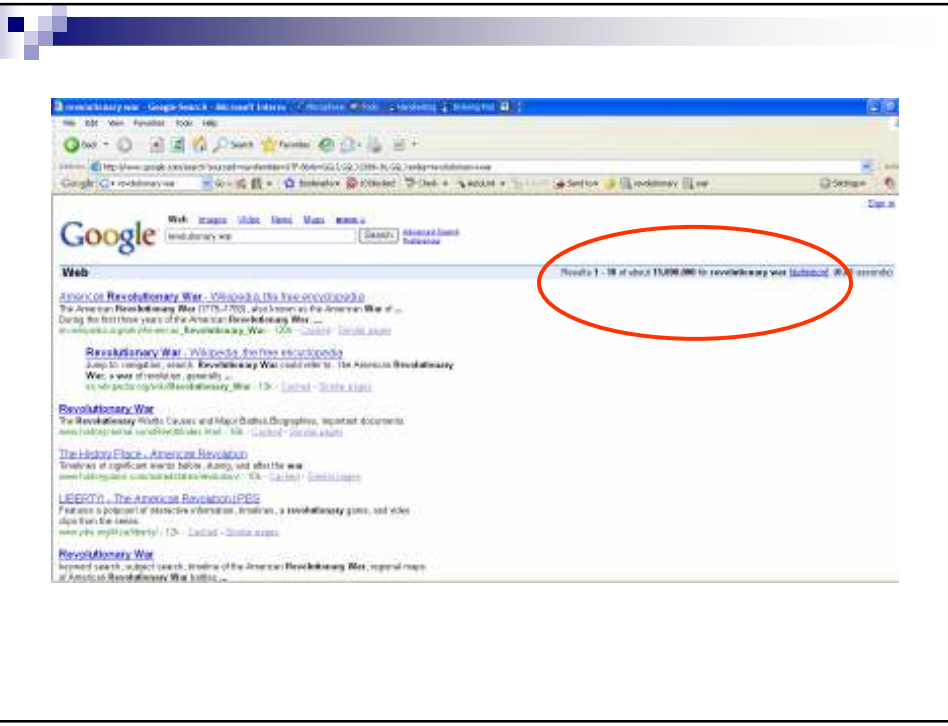

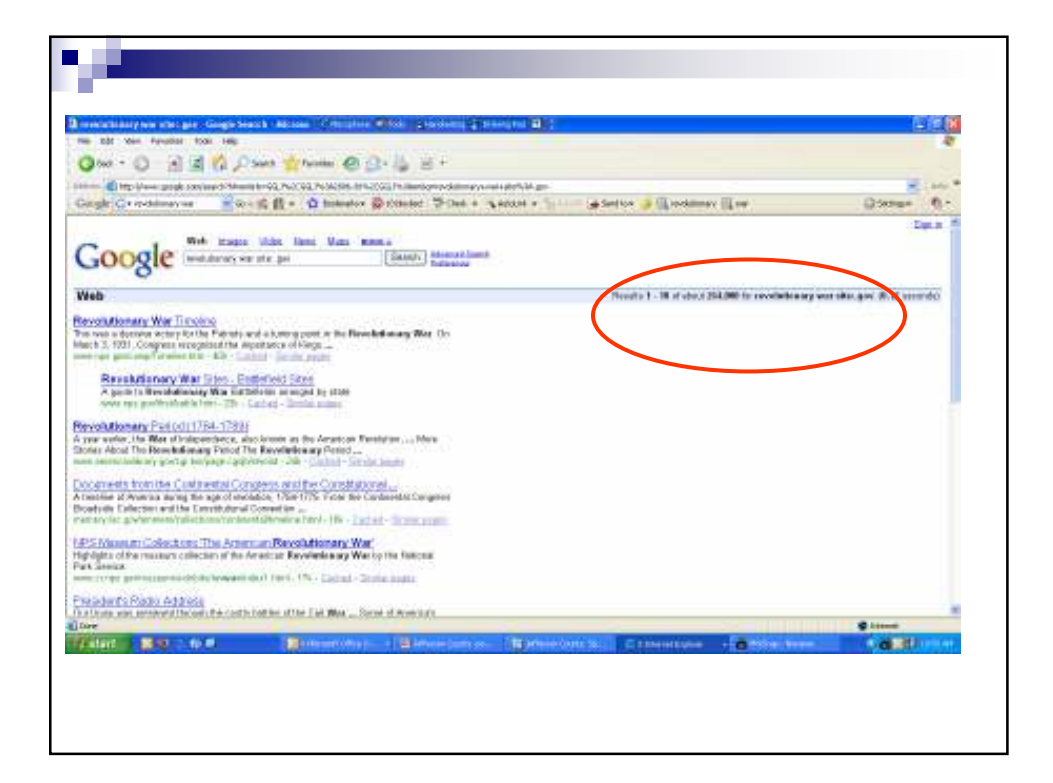

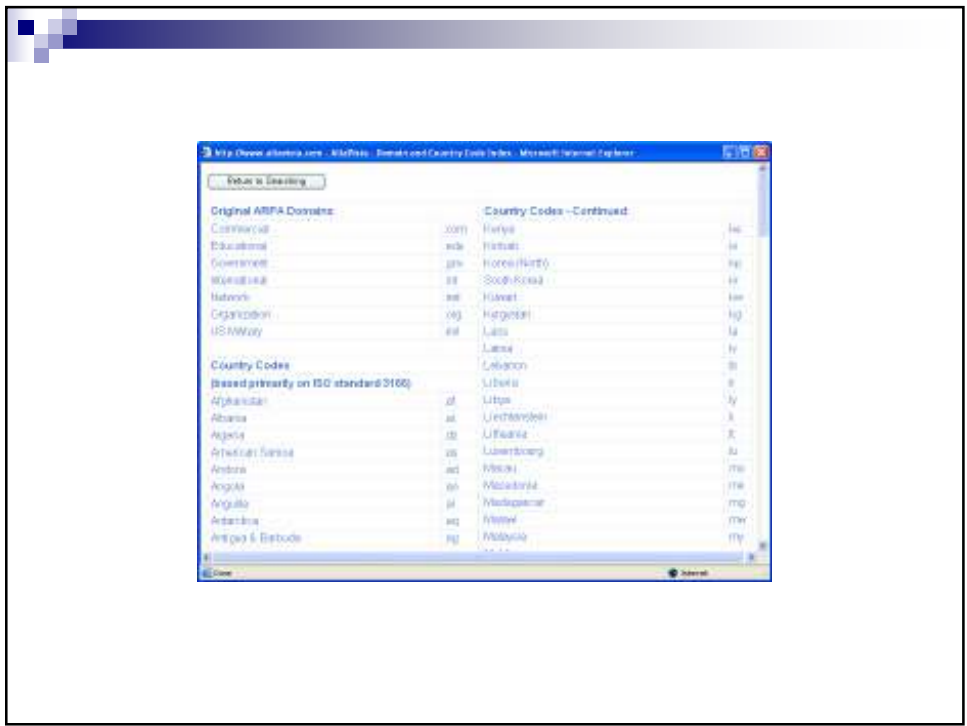

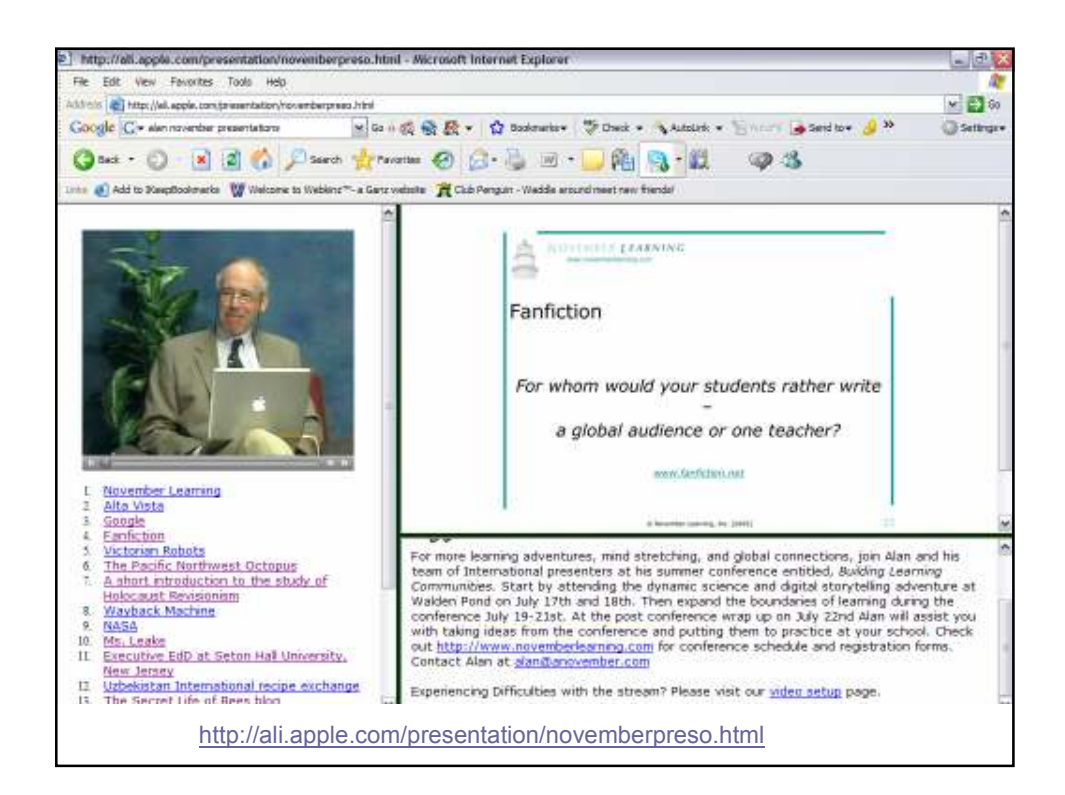

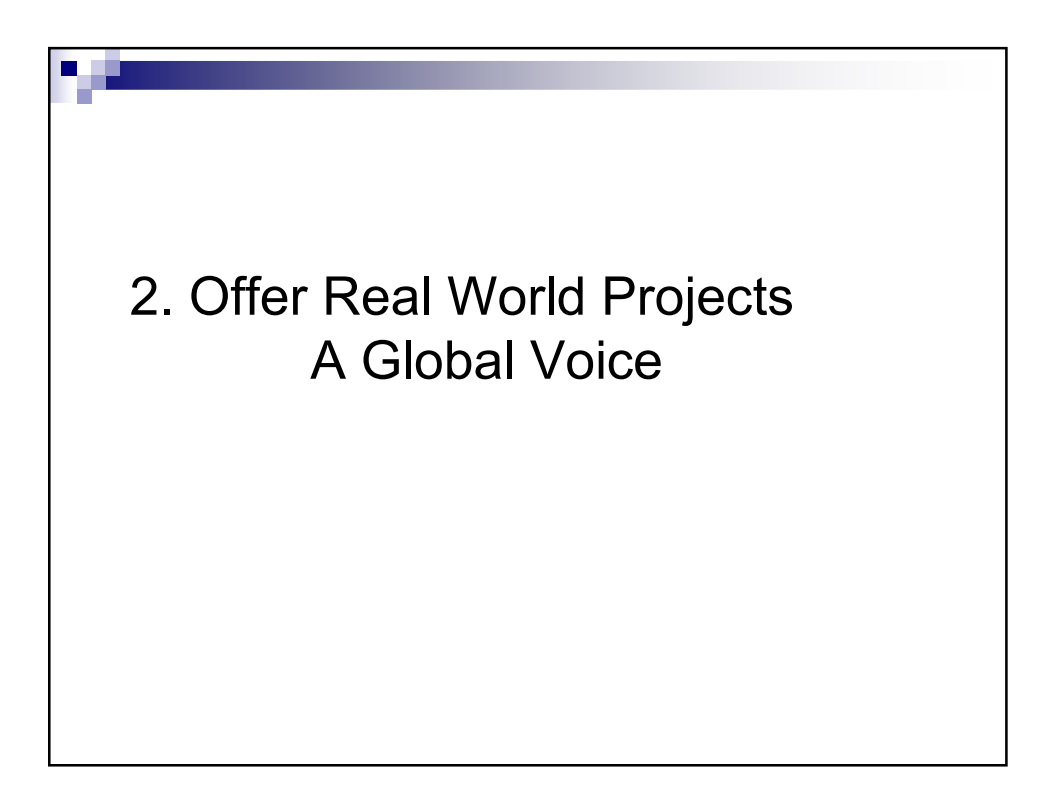

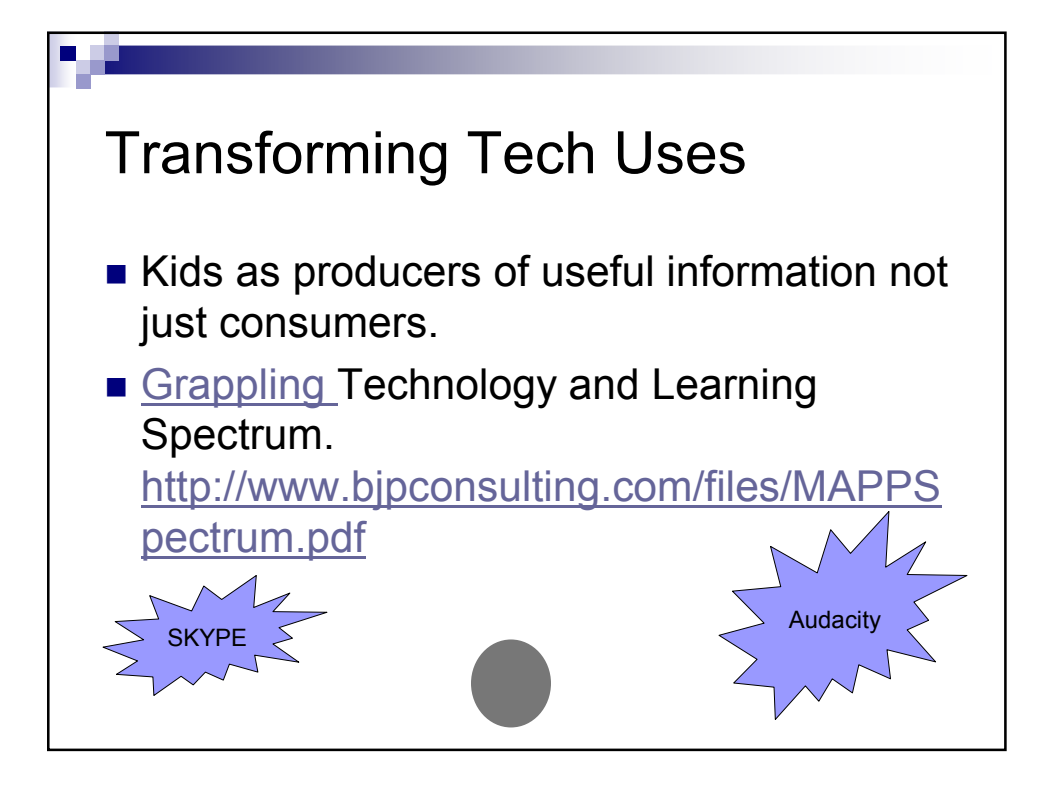

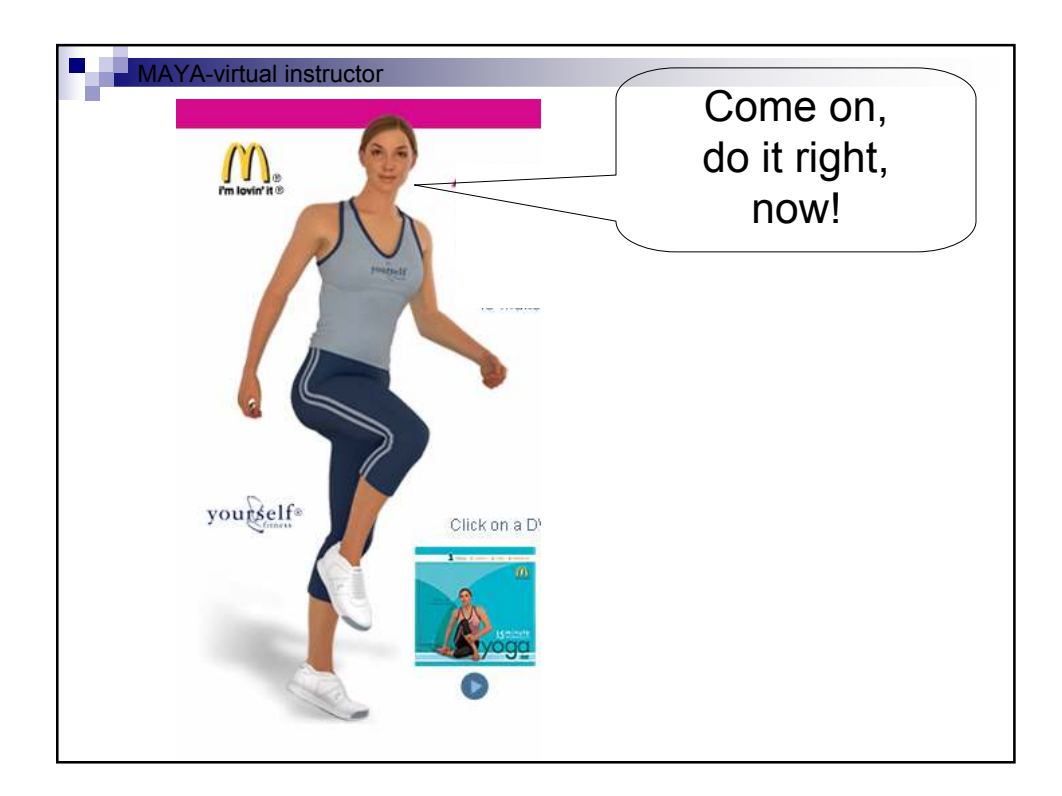

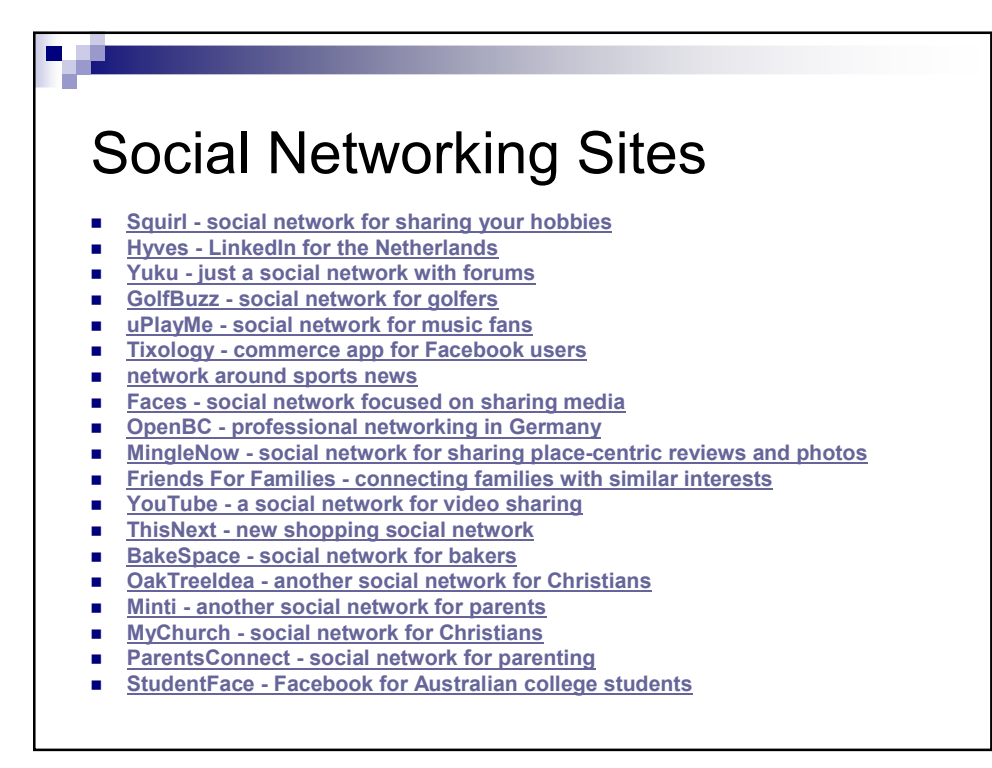

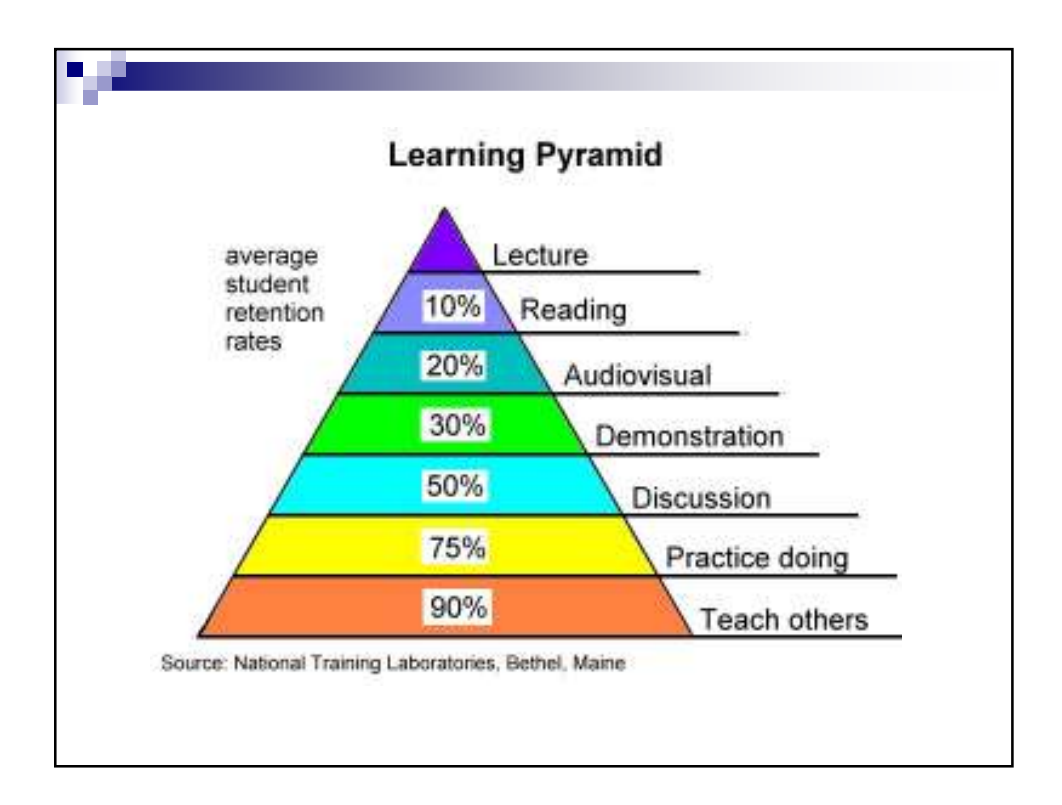

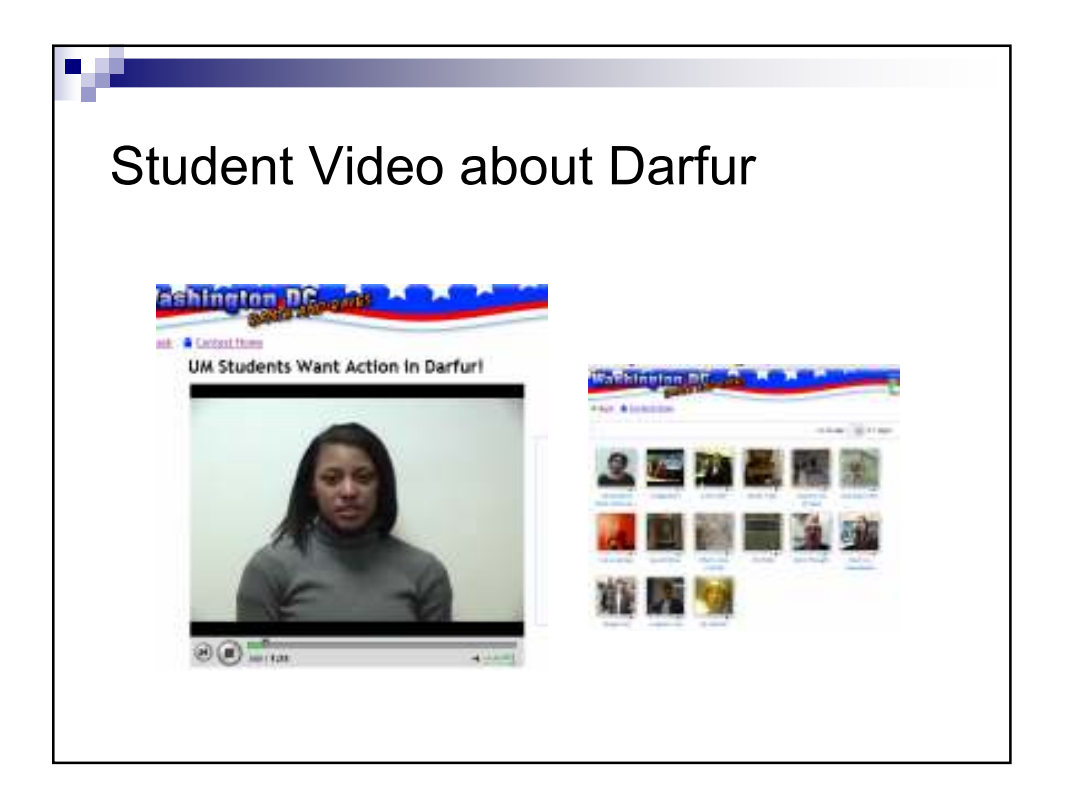

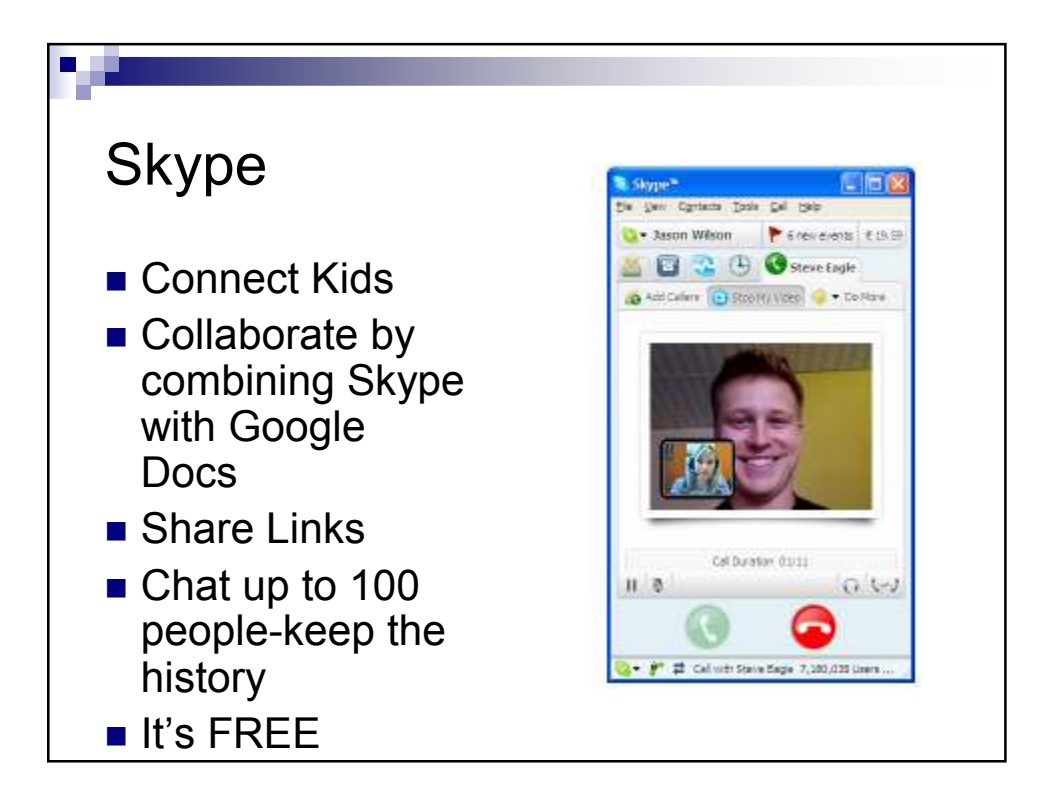

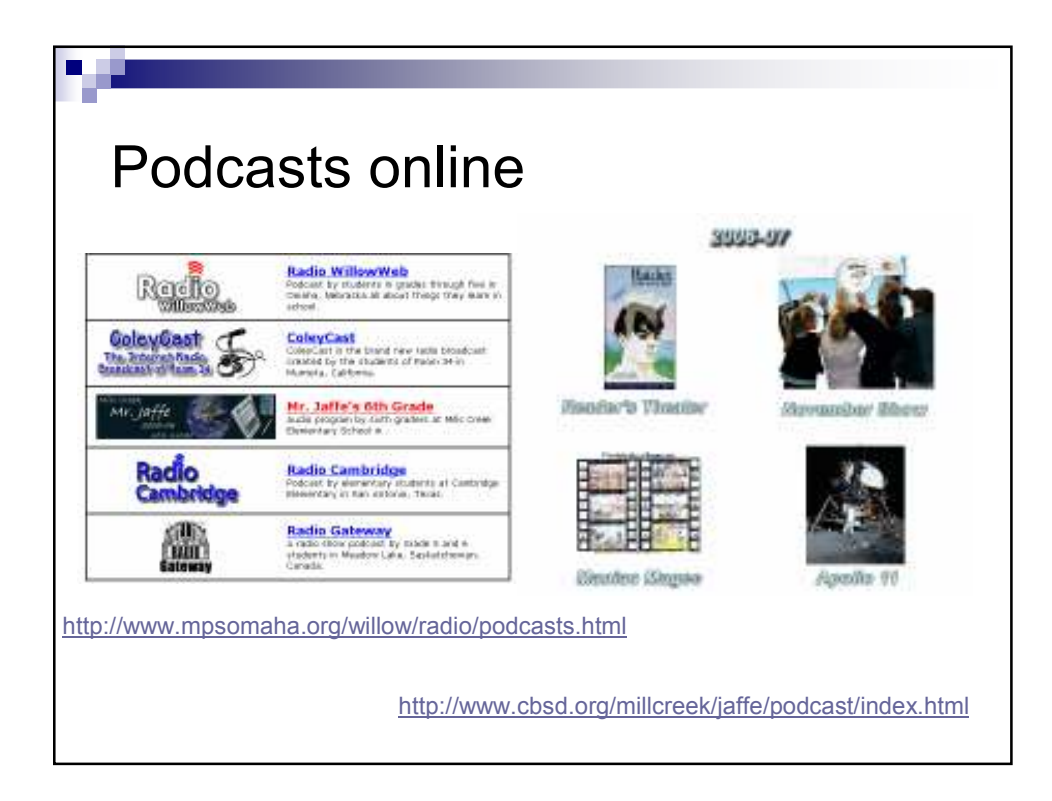

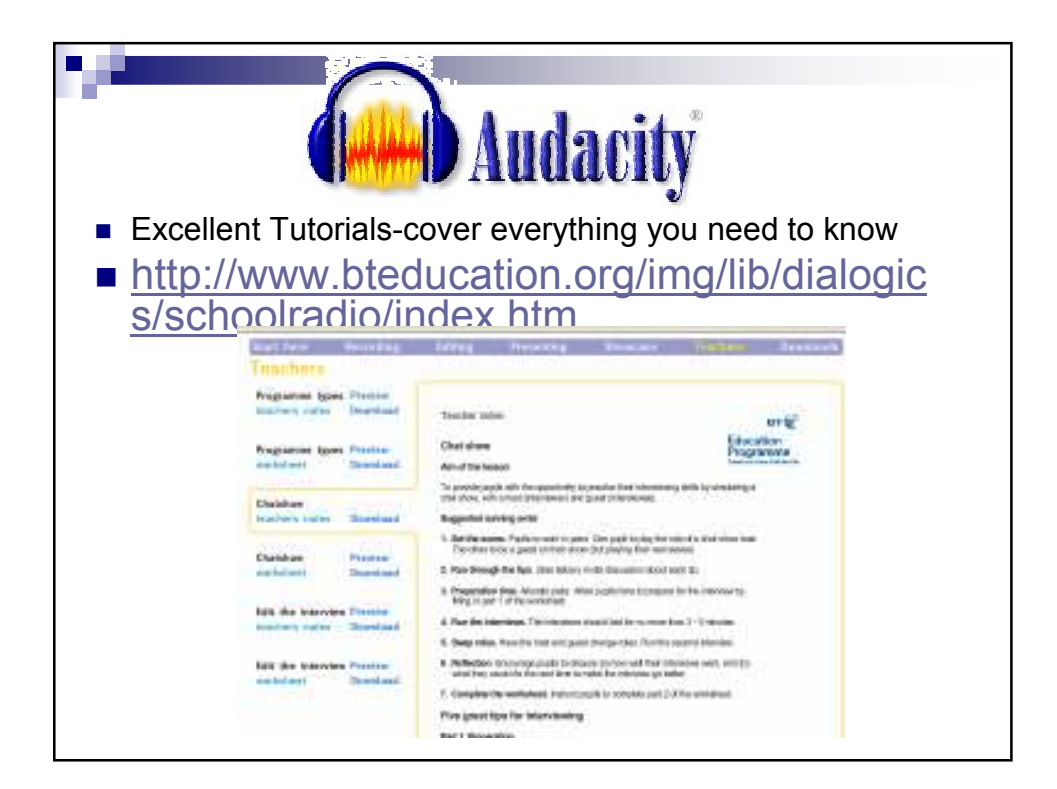

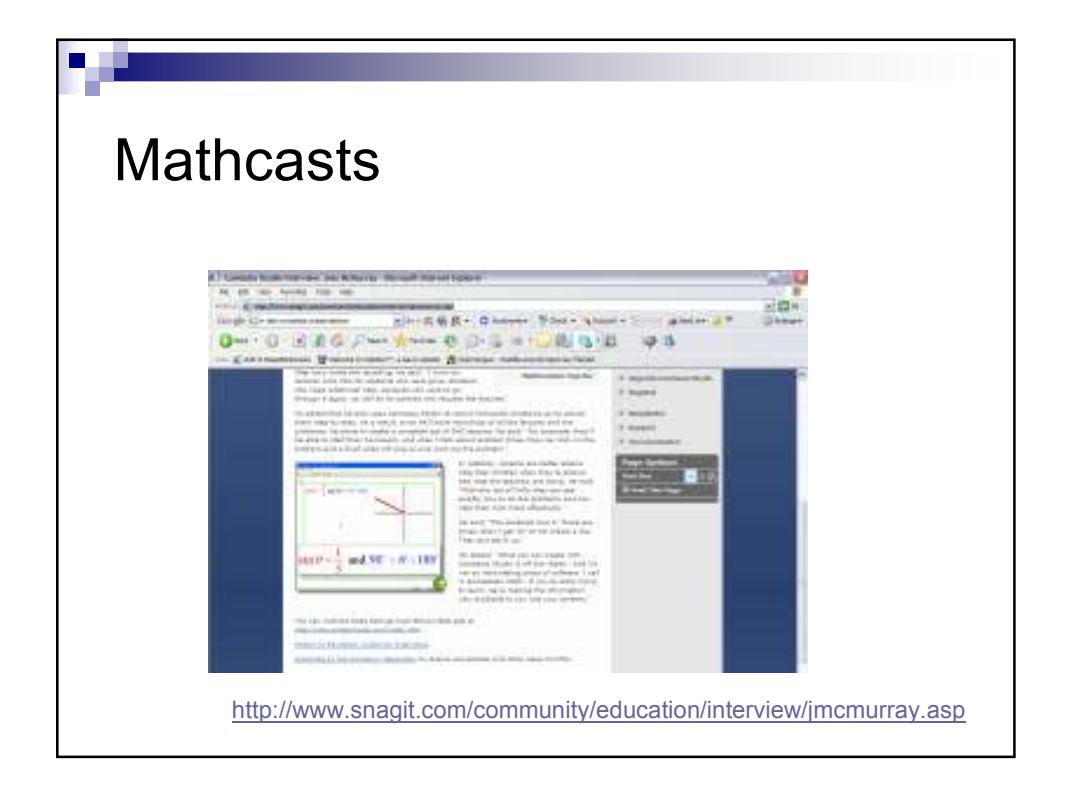

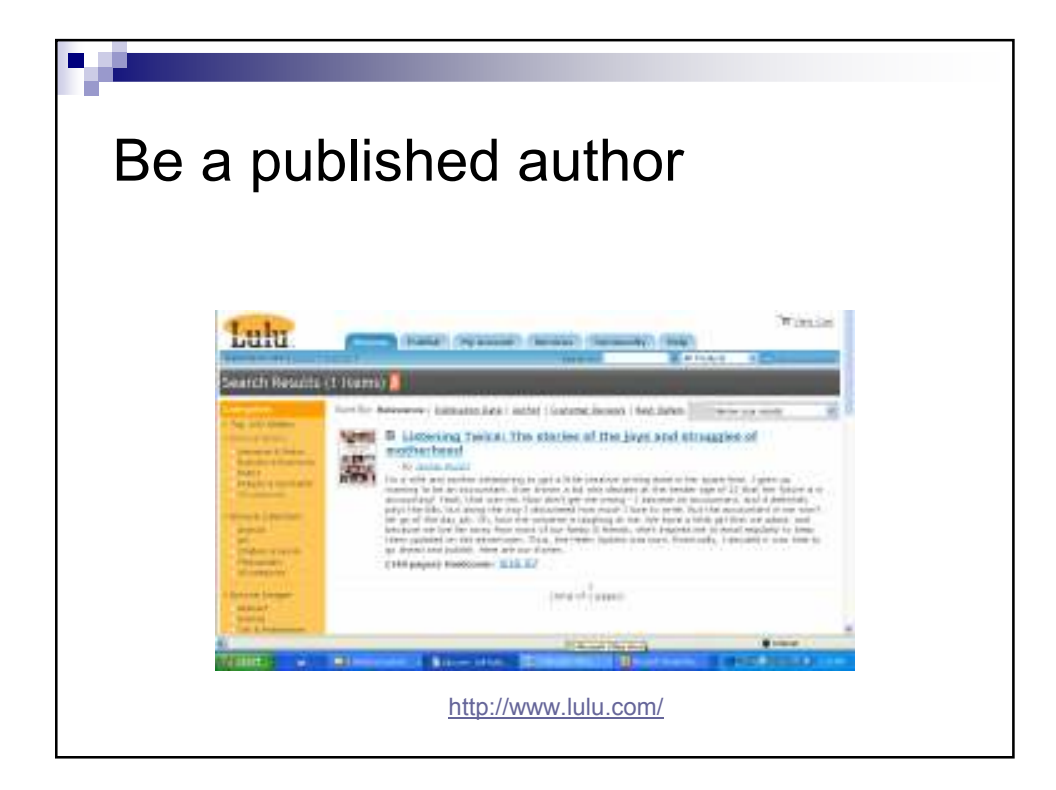

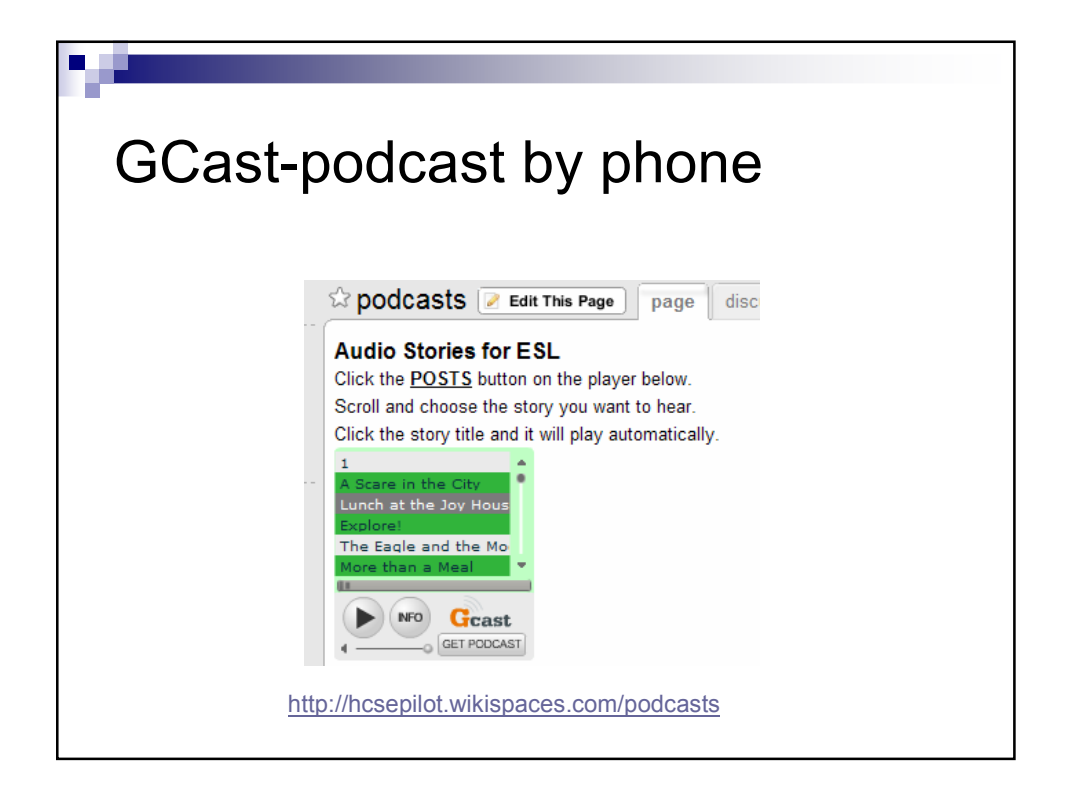

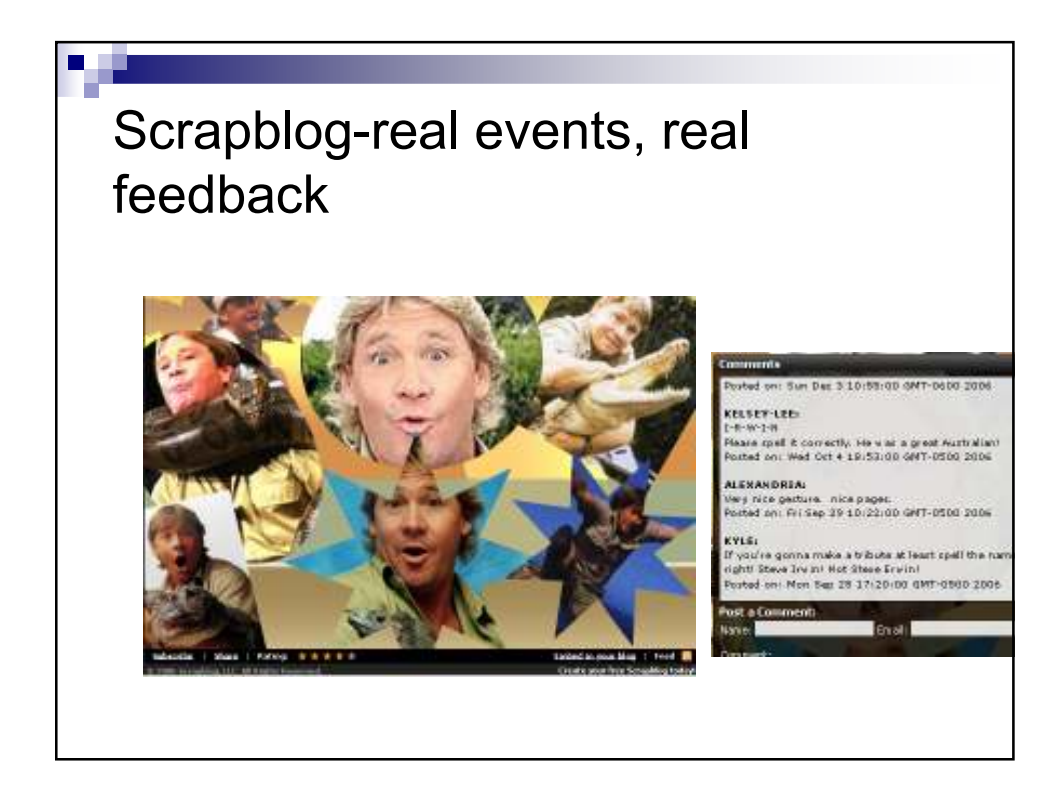

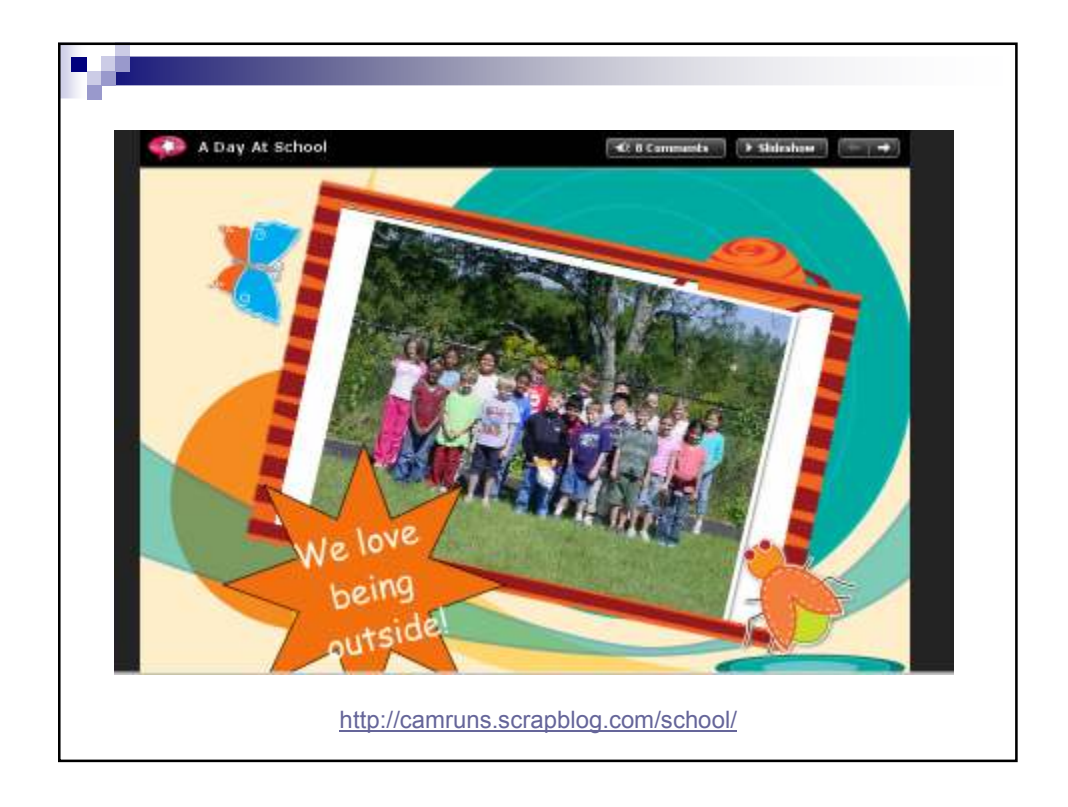

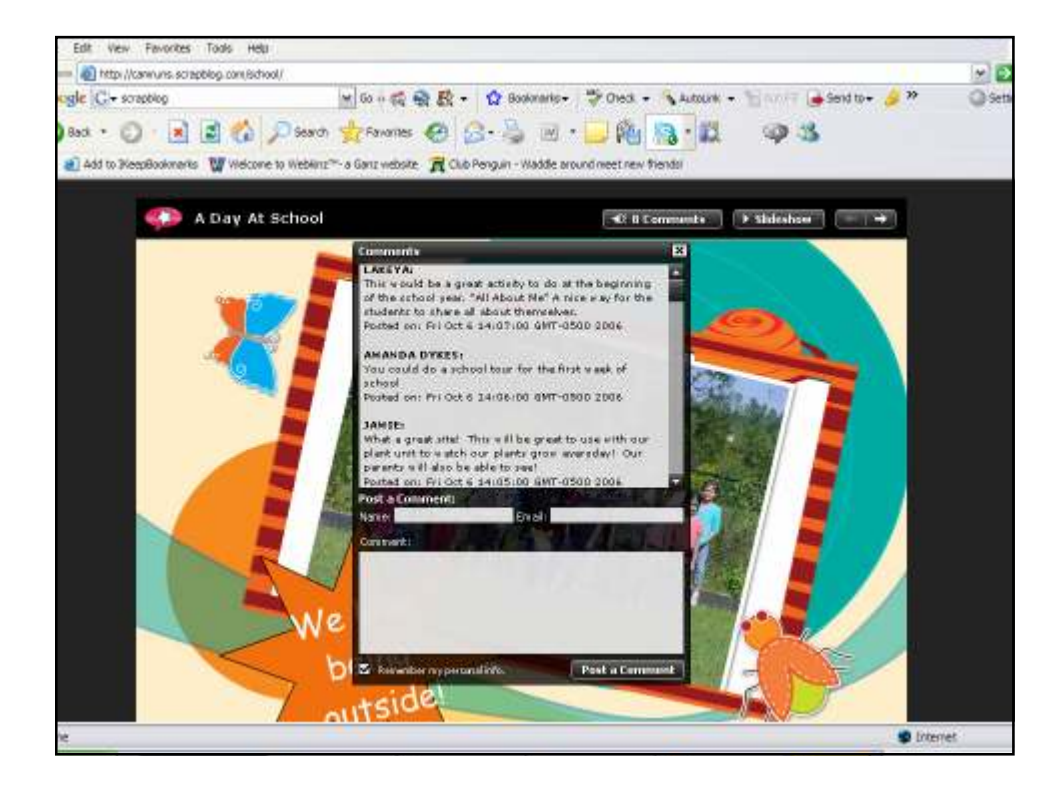

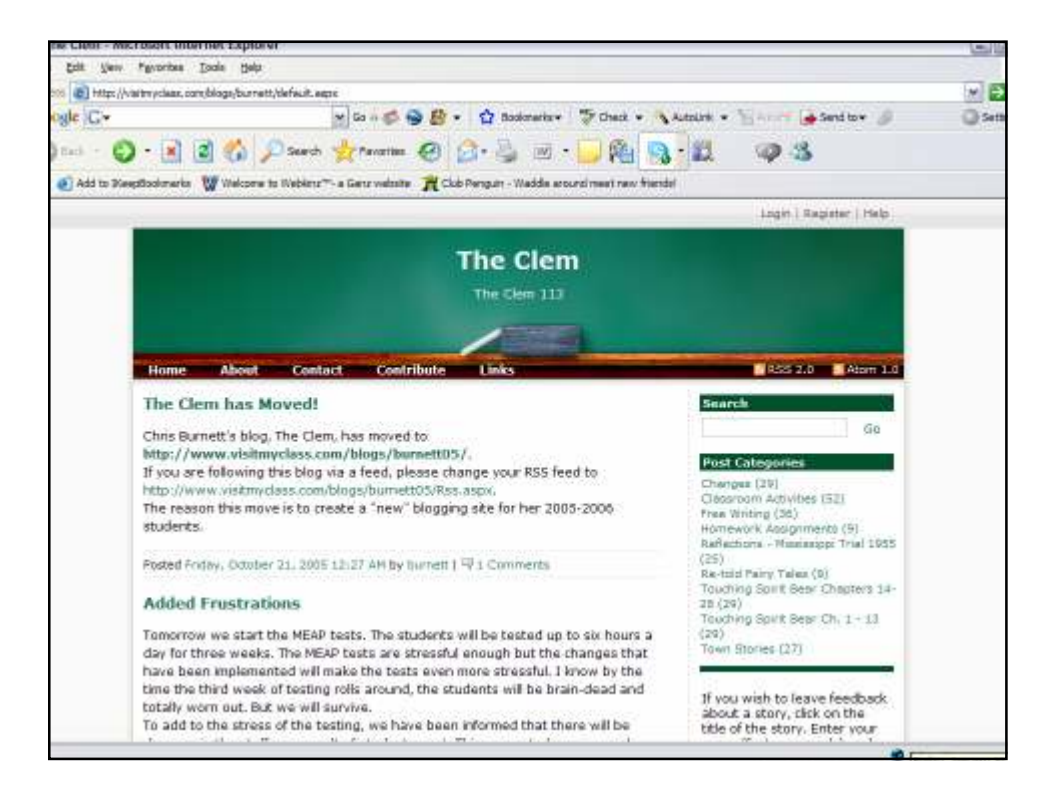

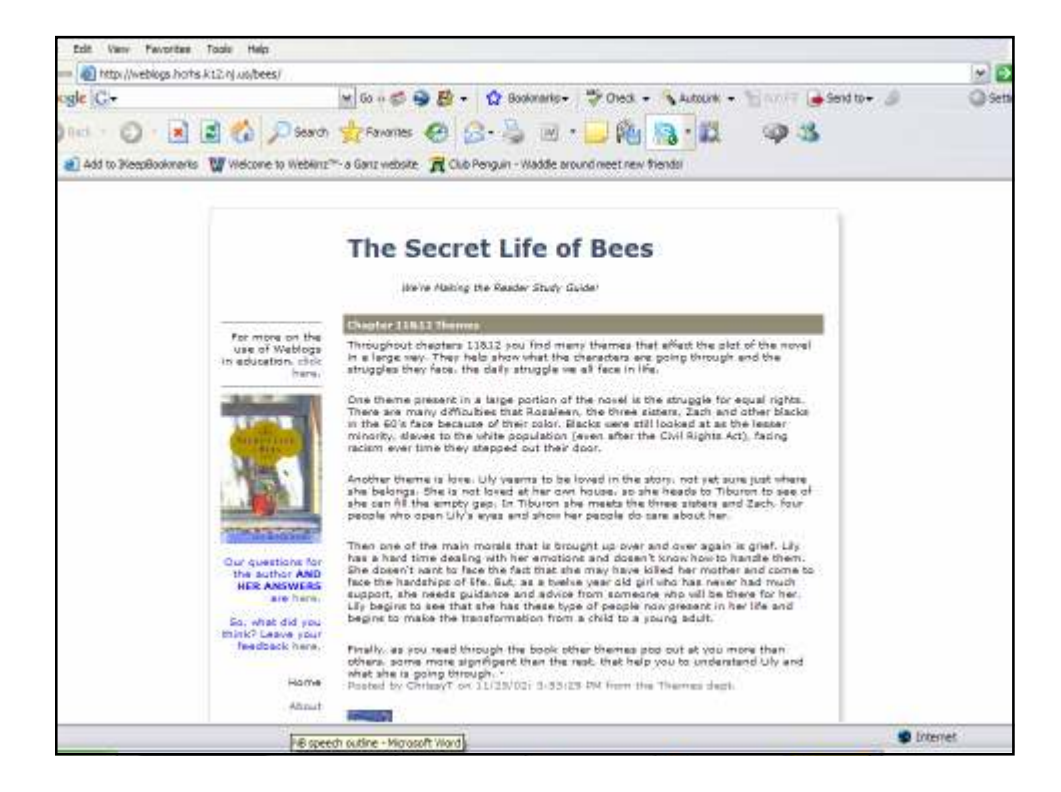

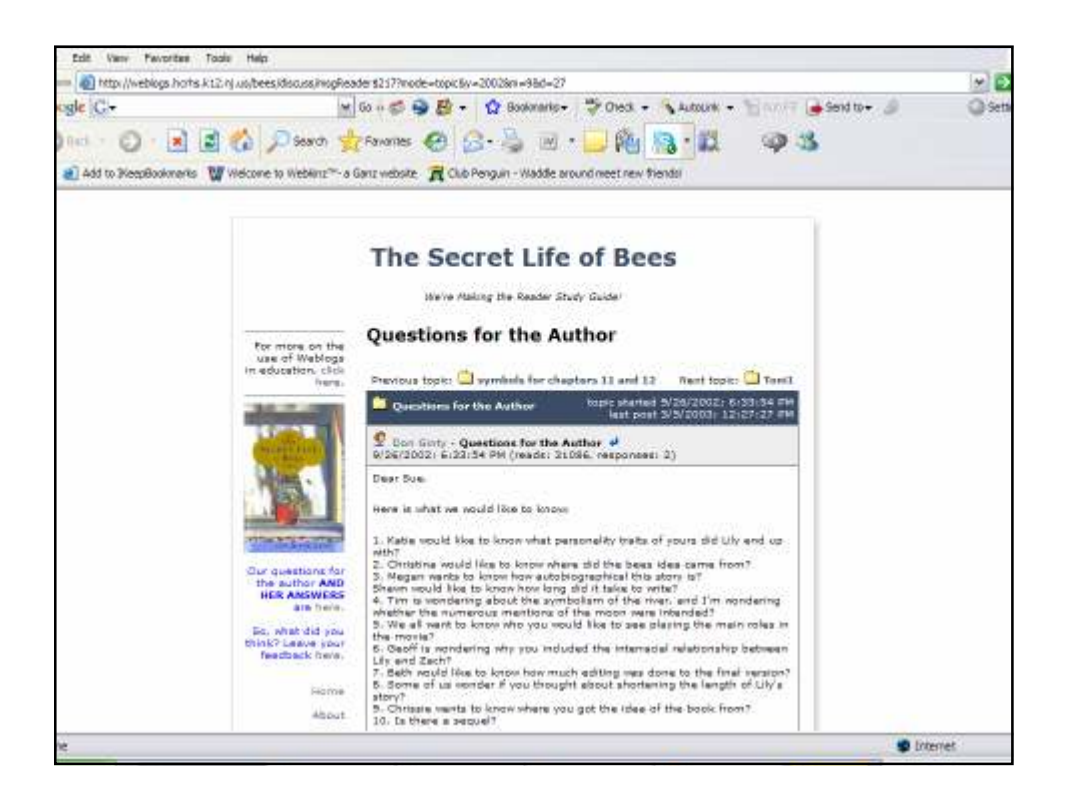

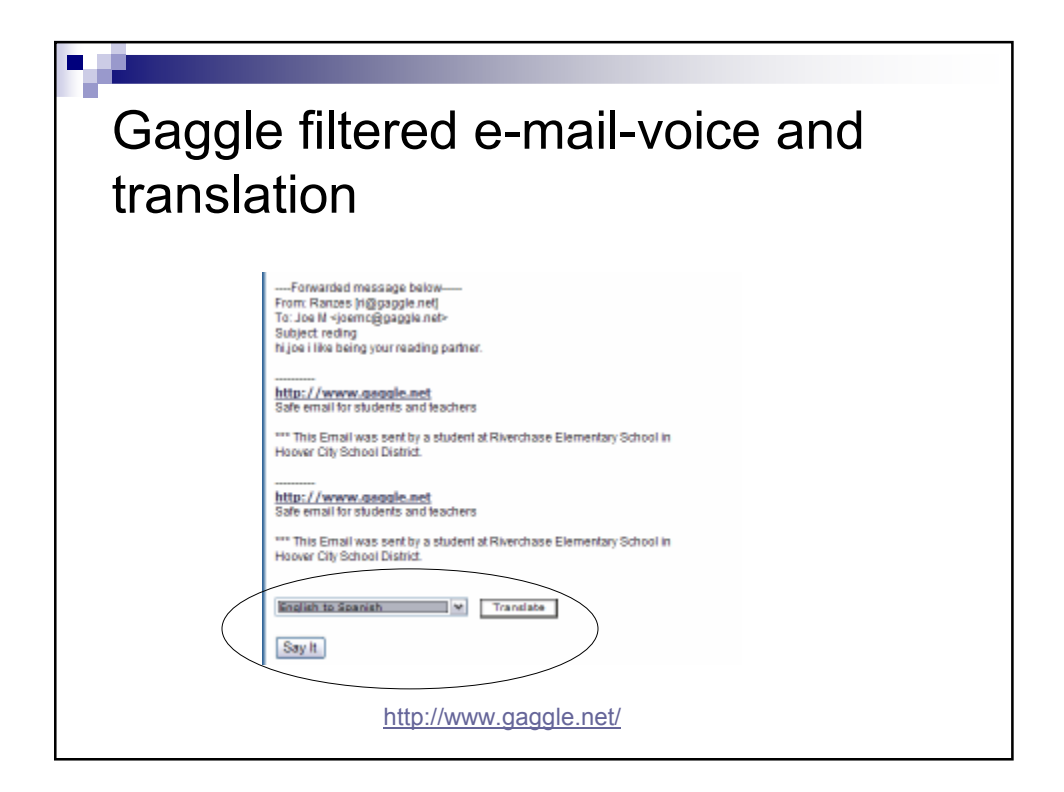

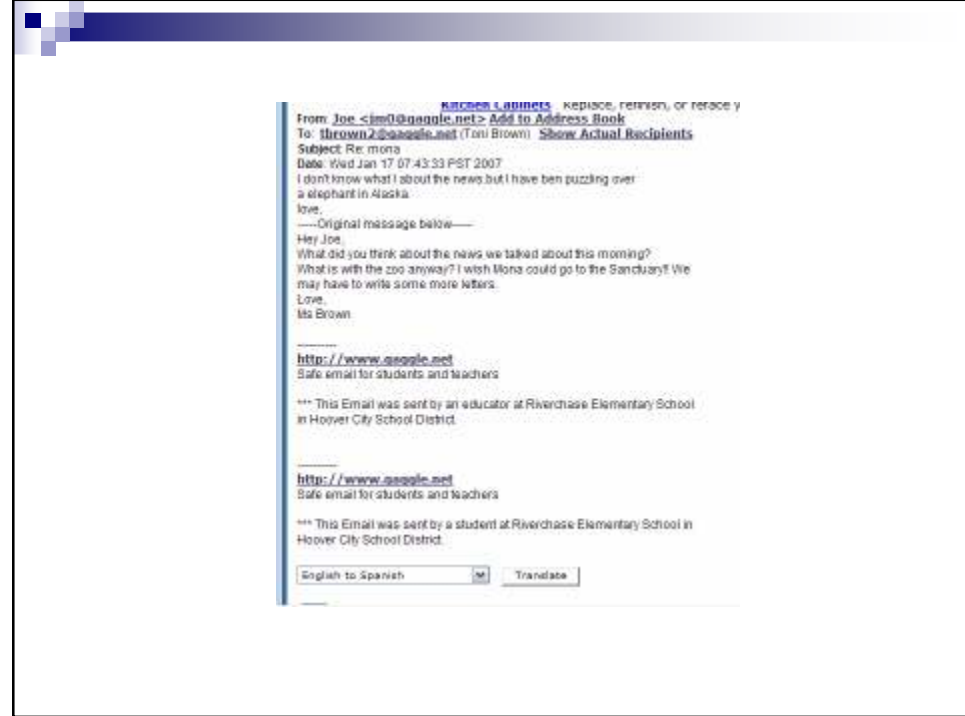

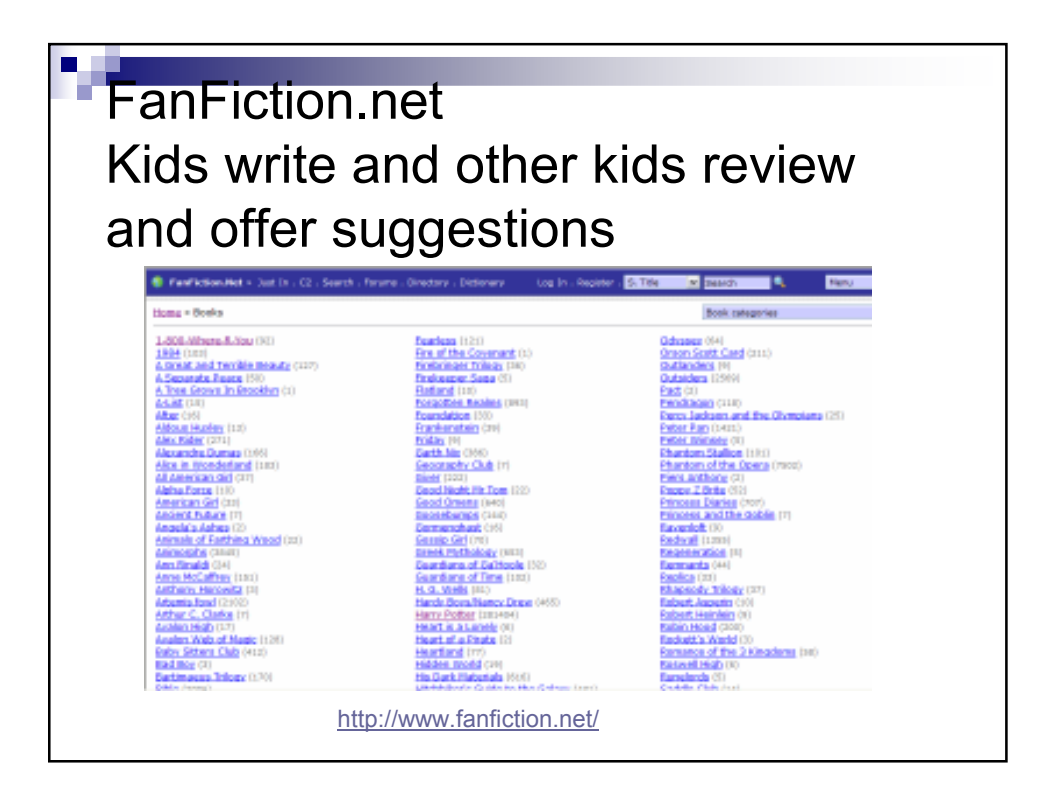

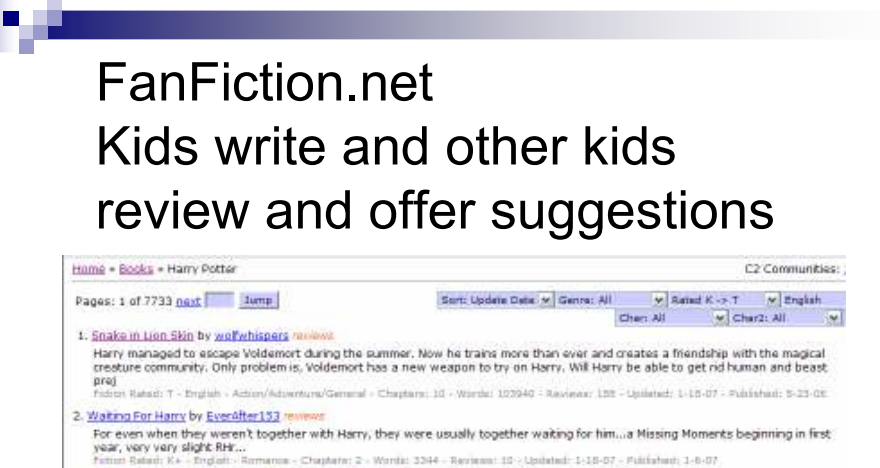

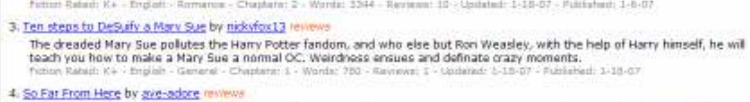

My warped version of Harry's sixth year. Contains new Evil, a lot of confusion, and a fair amount of characters being killed off. Nass<br>reconstructive aurgery is complete. Currently on hold.<br>Feber Relati: T - English - Admi

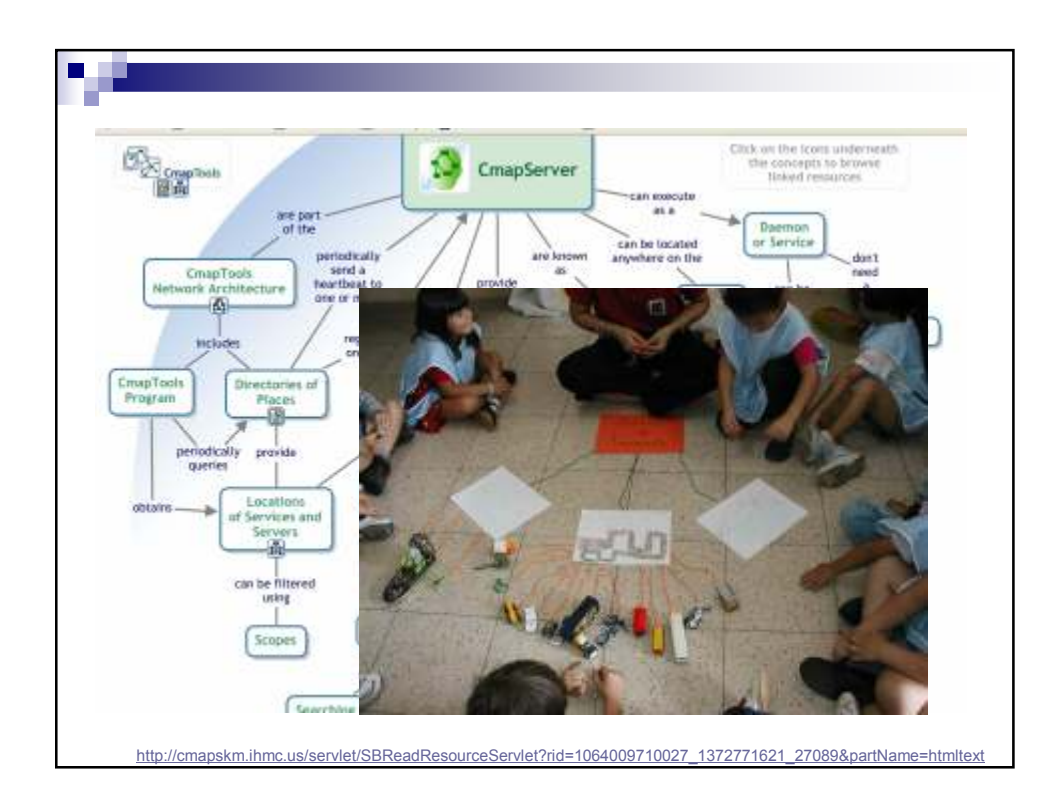

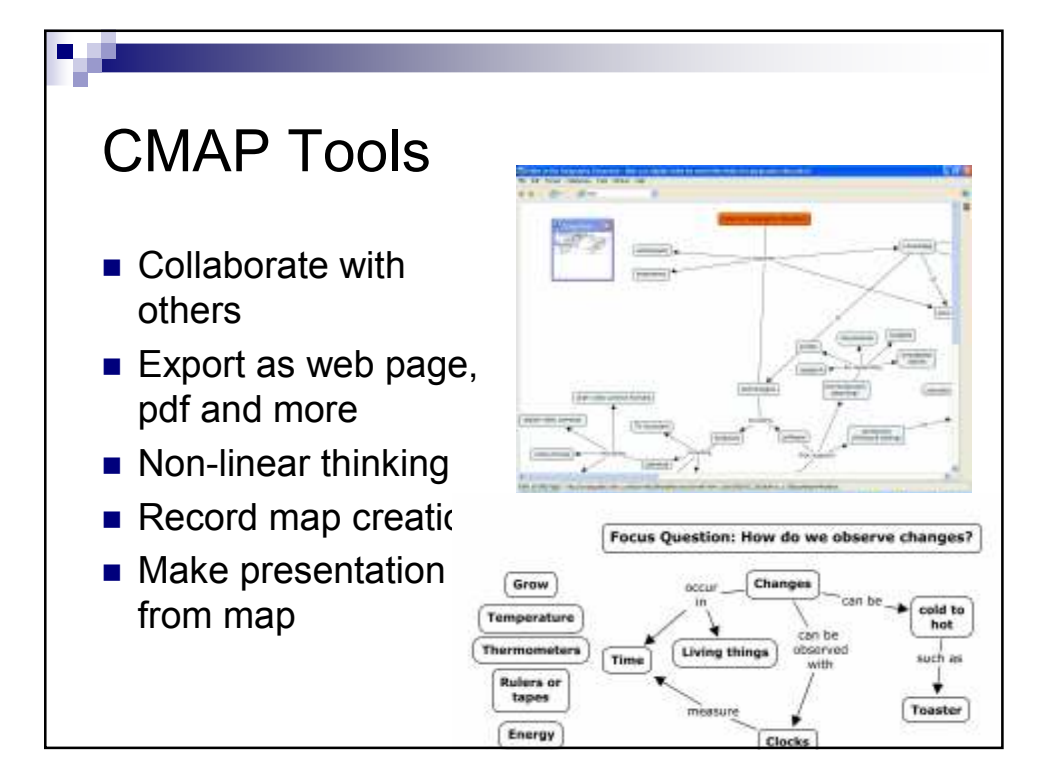

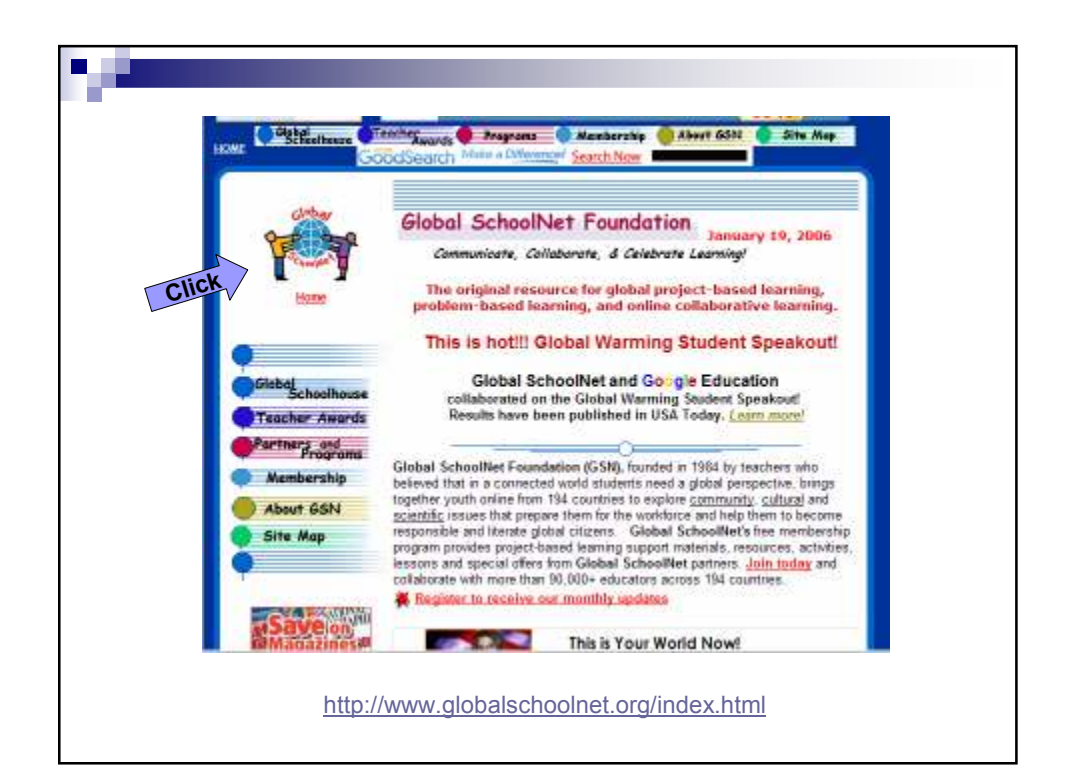

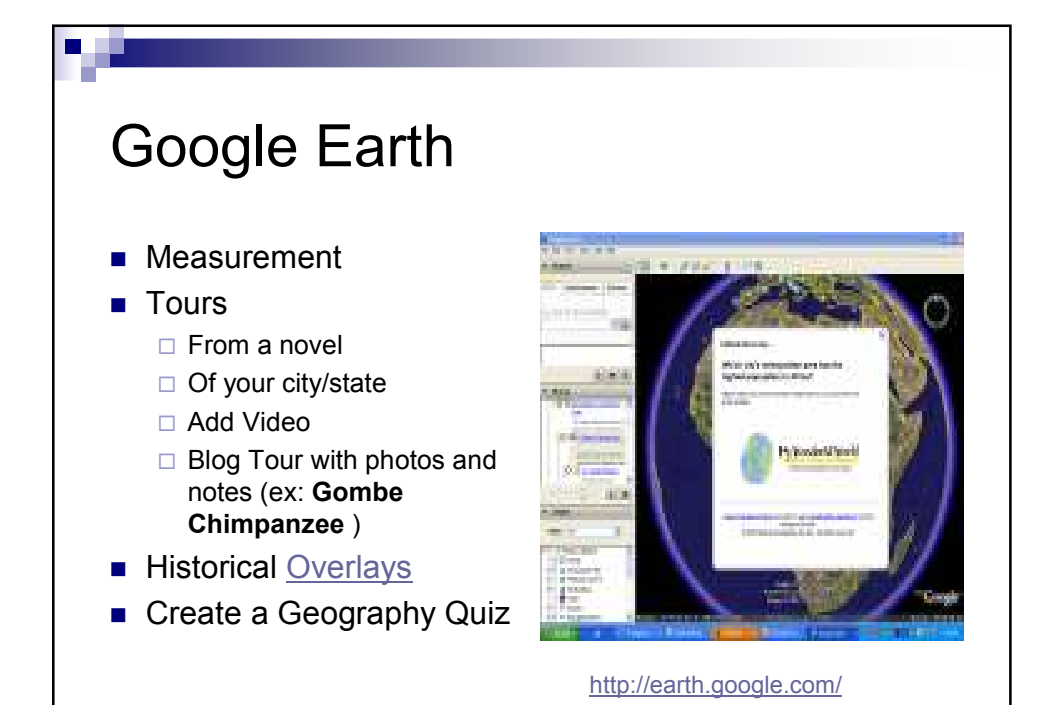

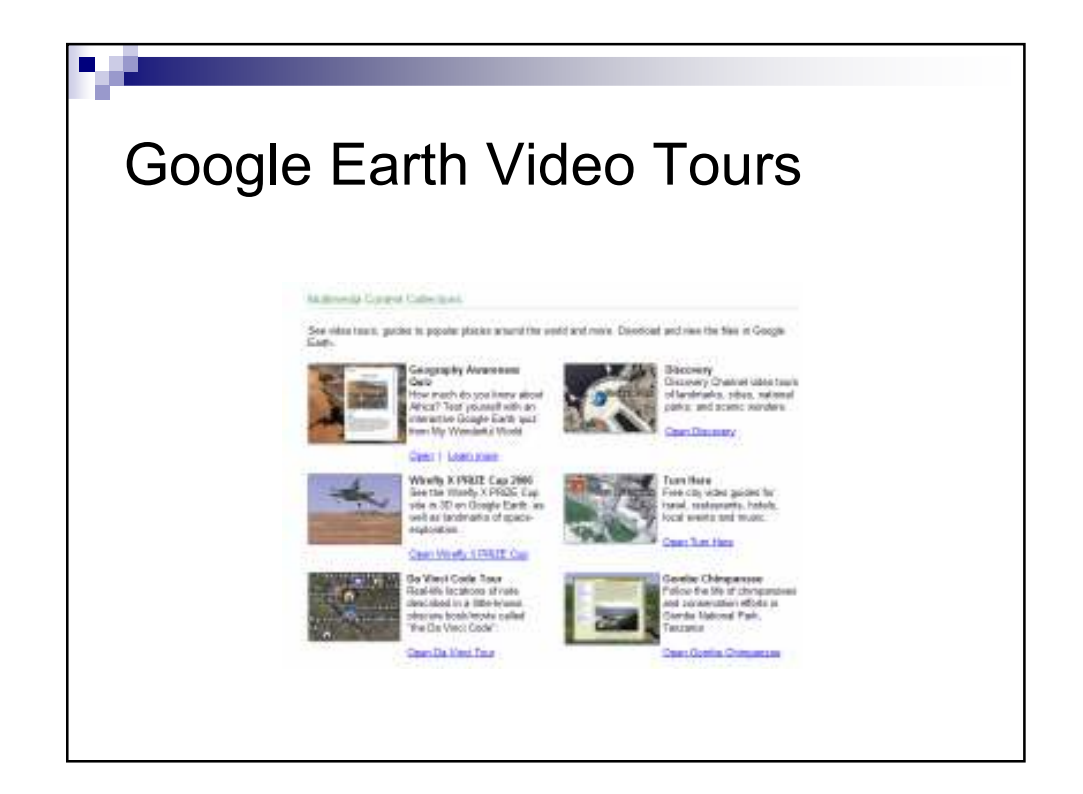

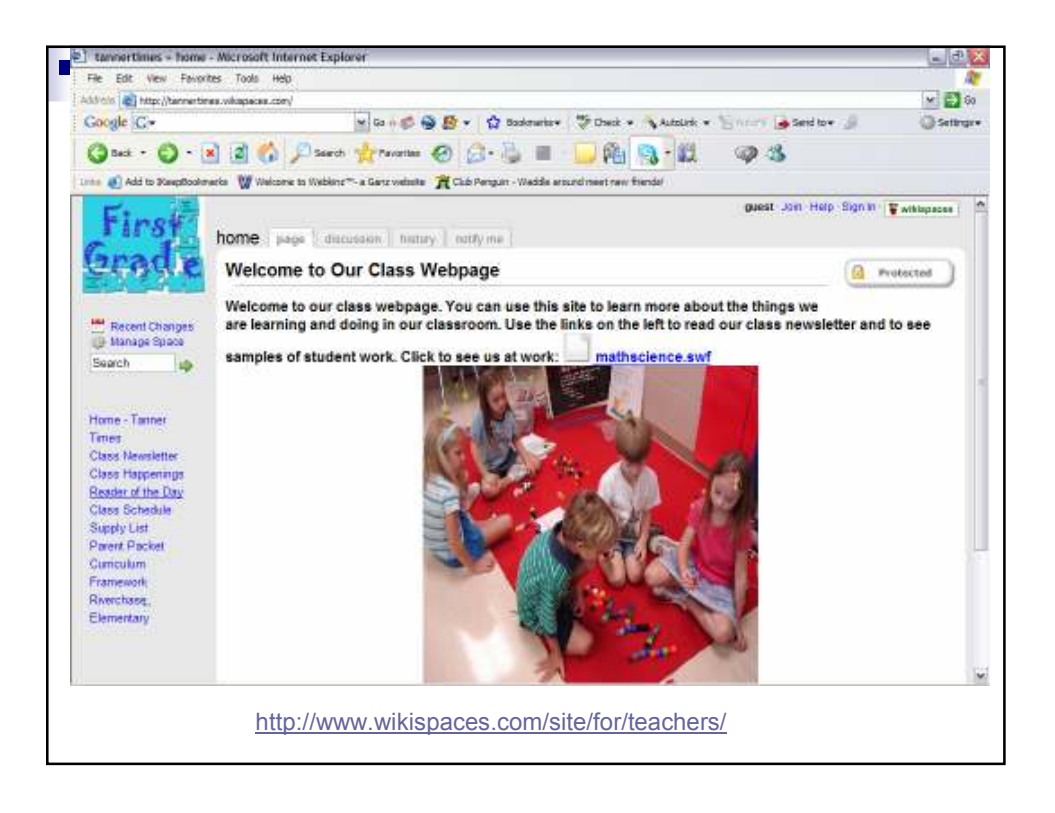

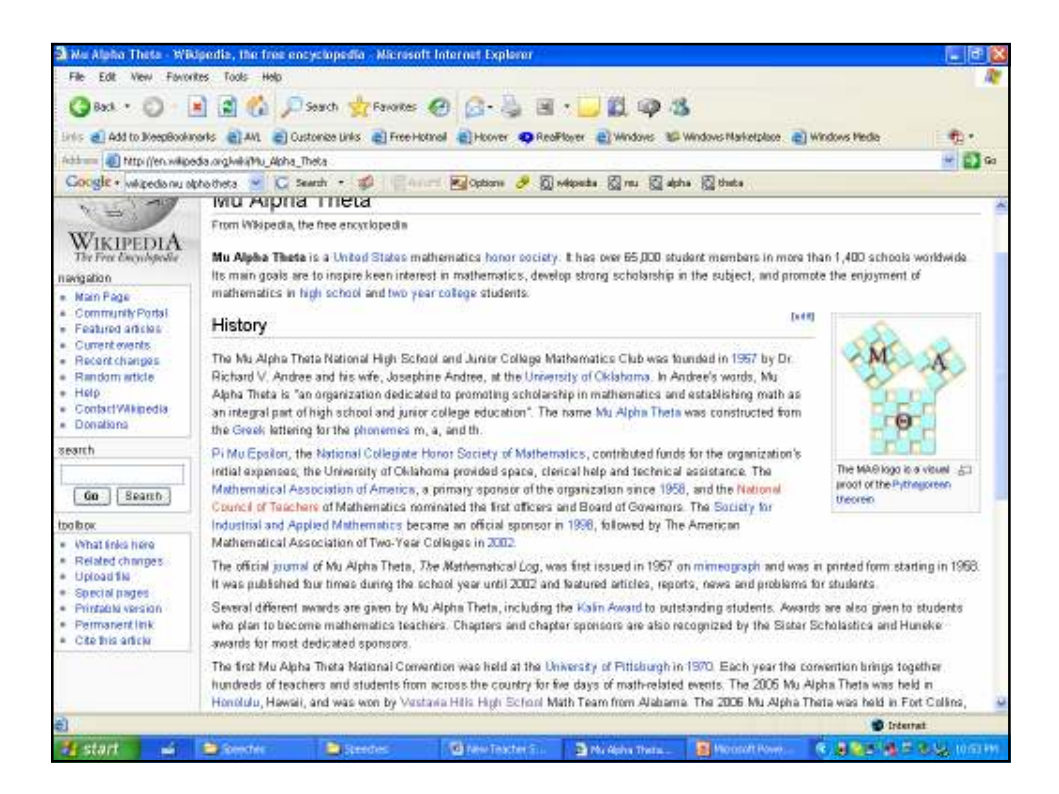

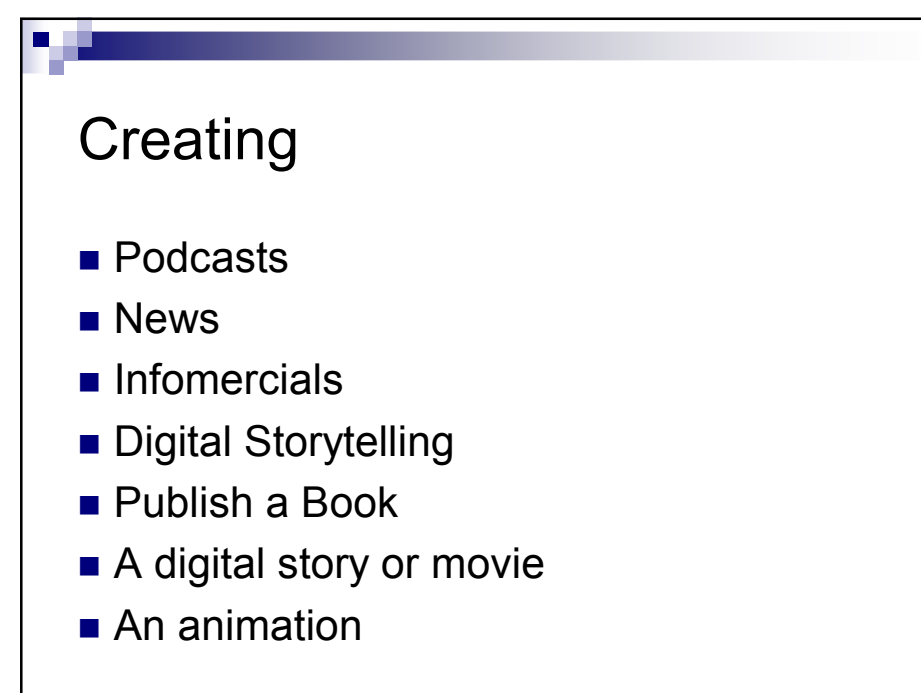

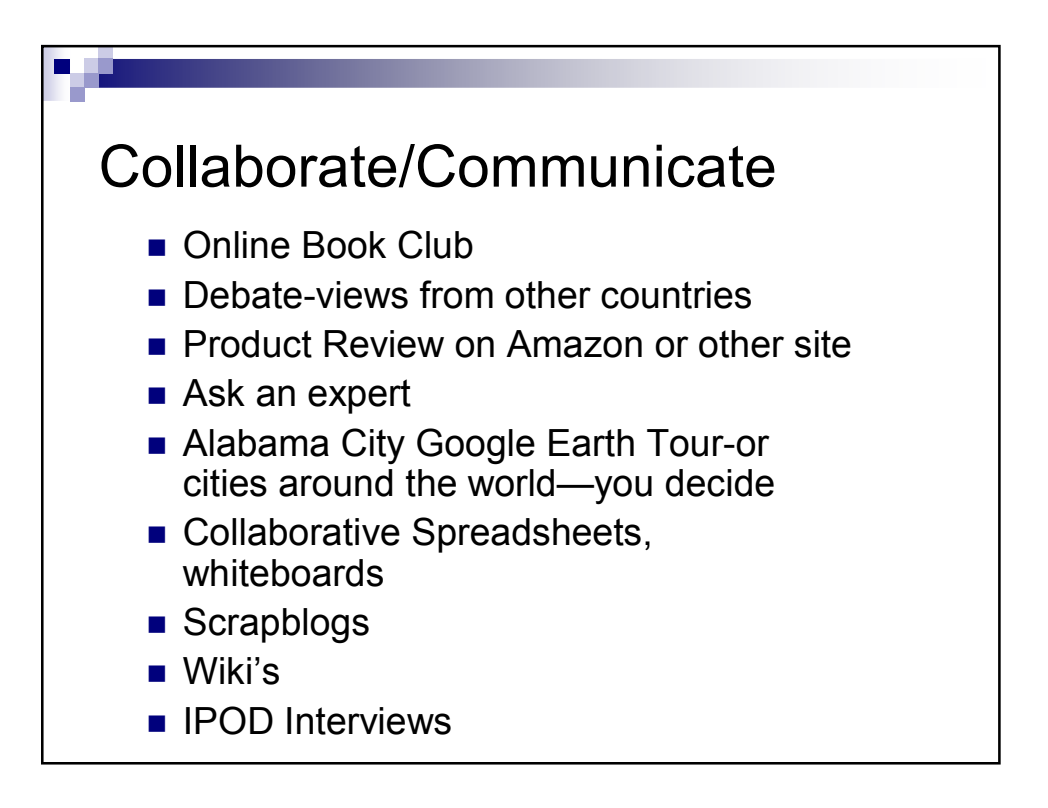

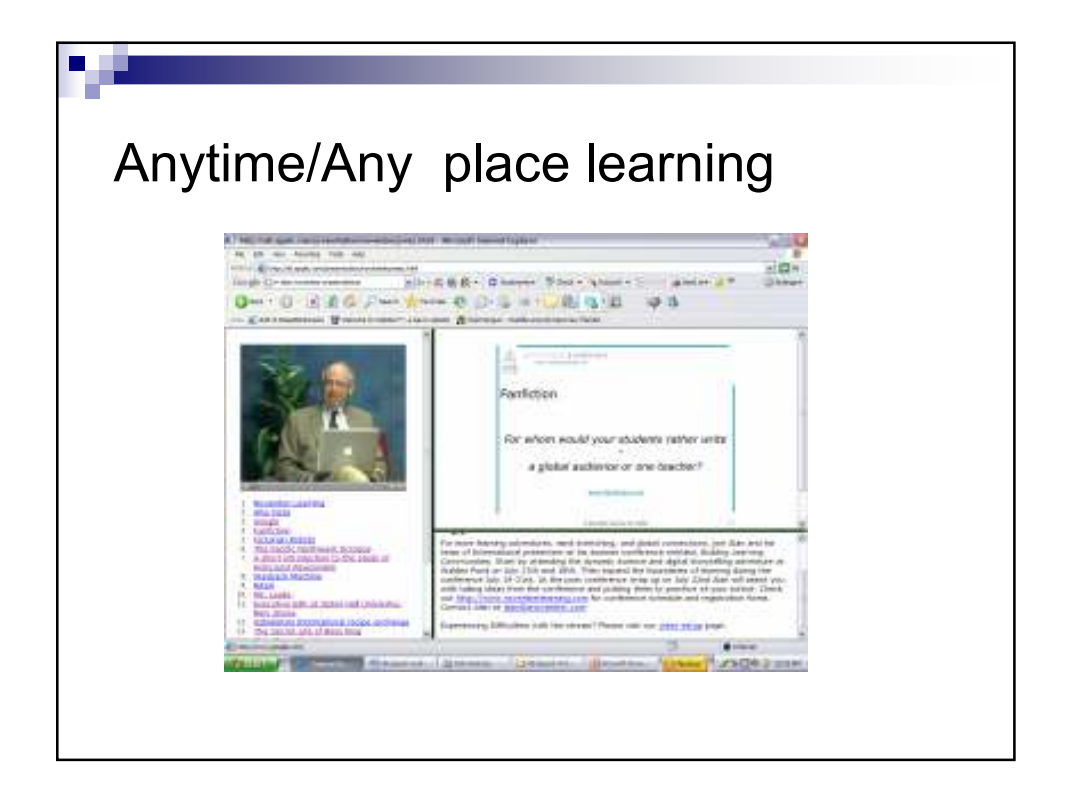

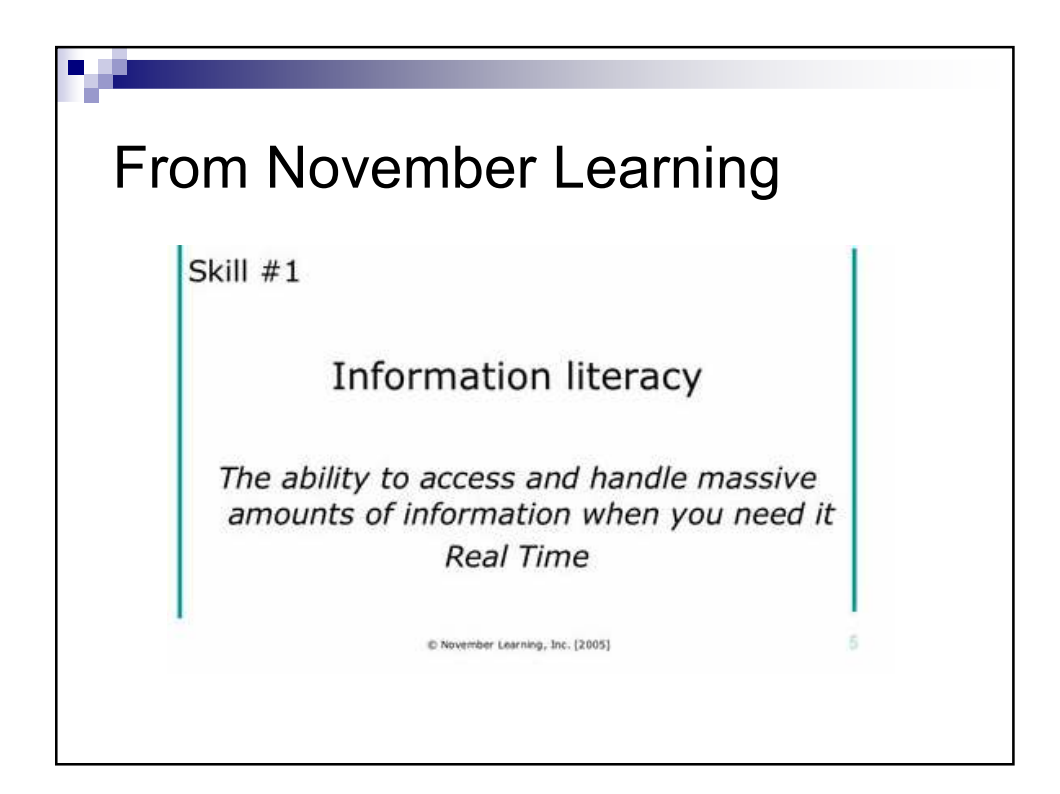

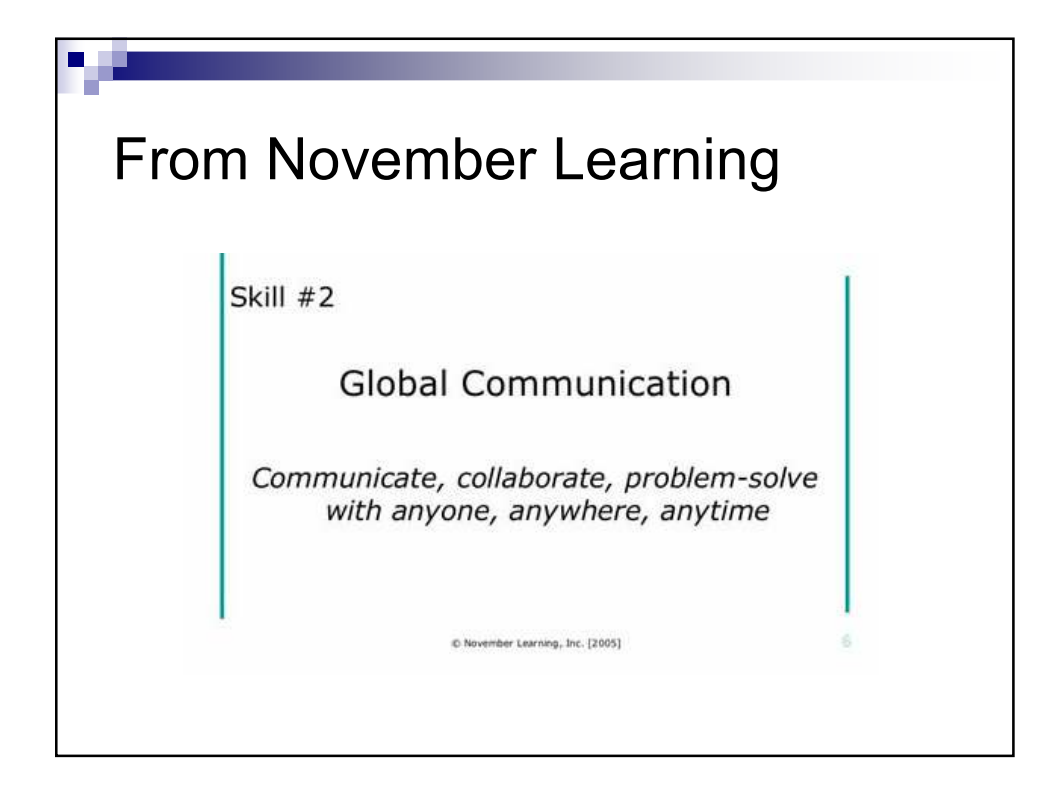

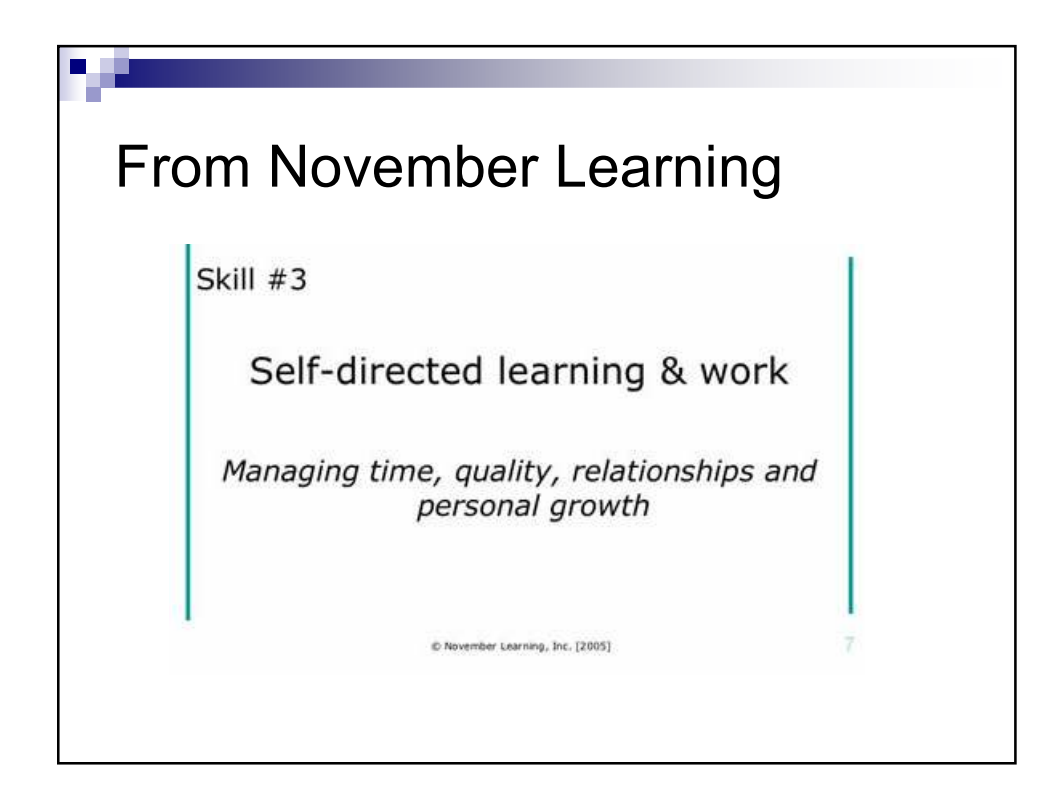

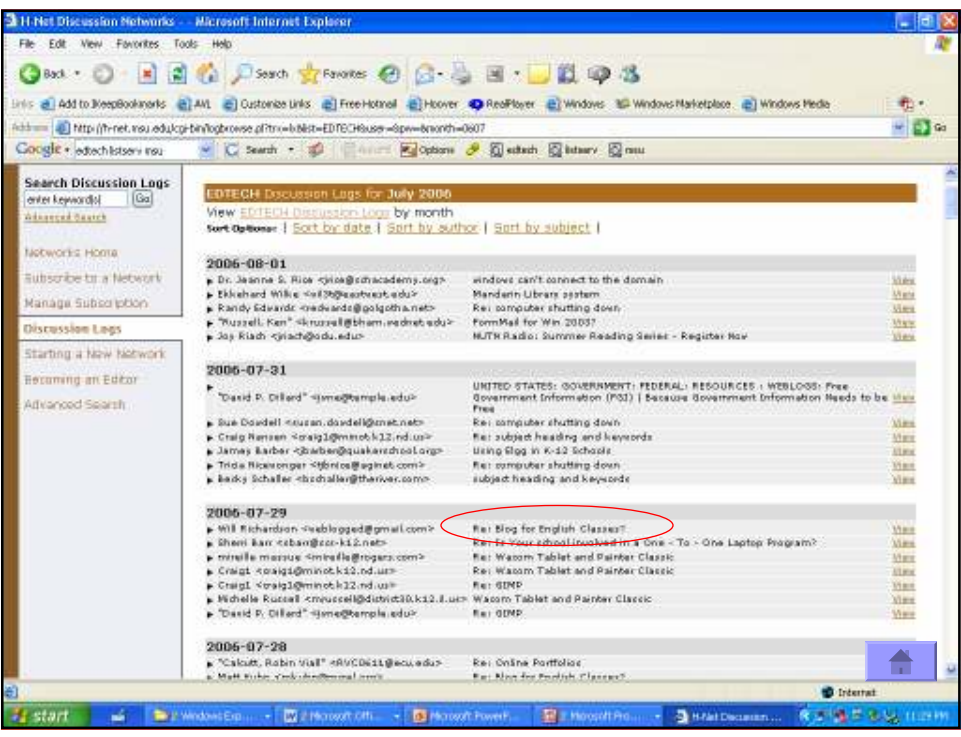

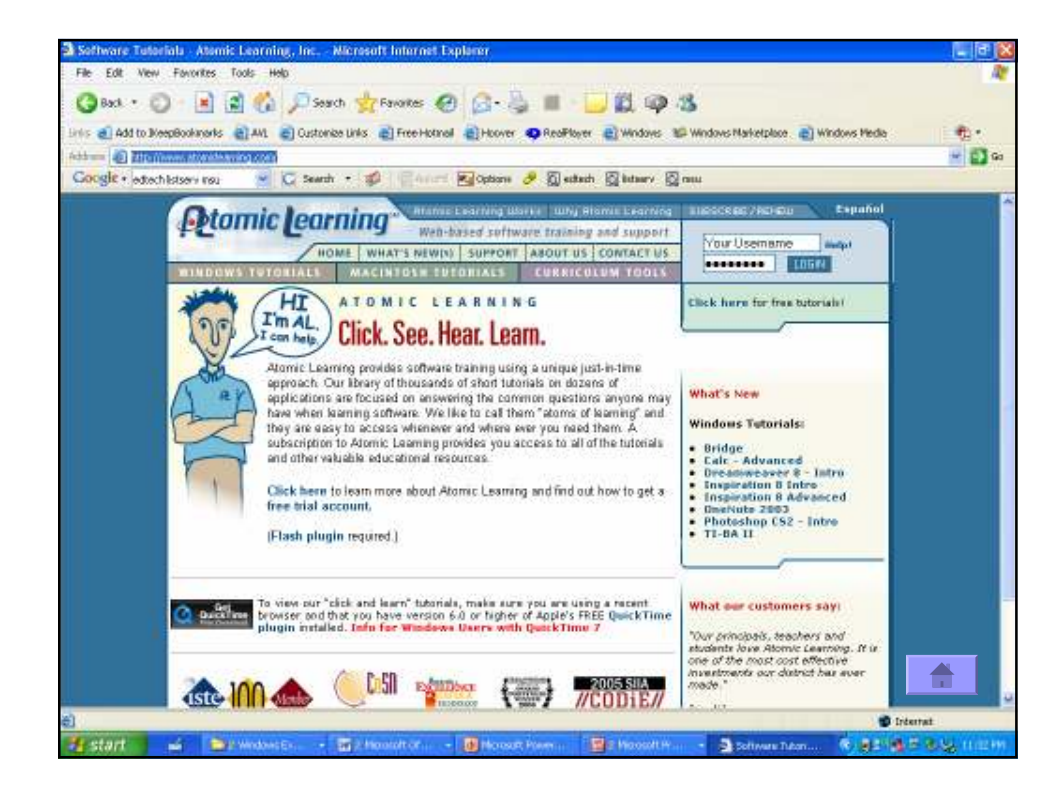

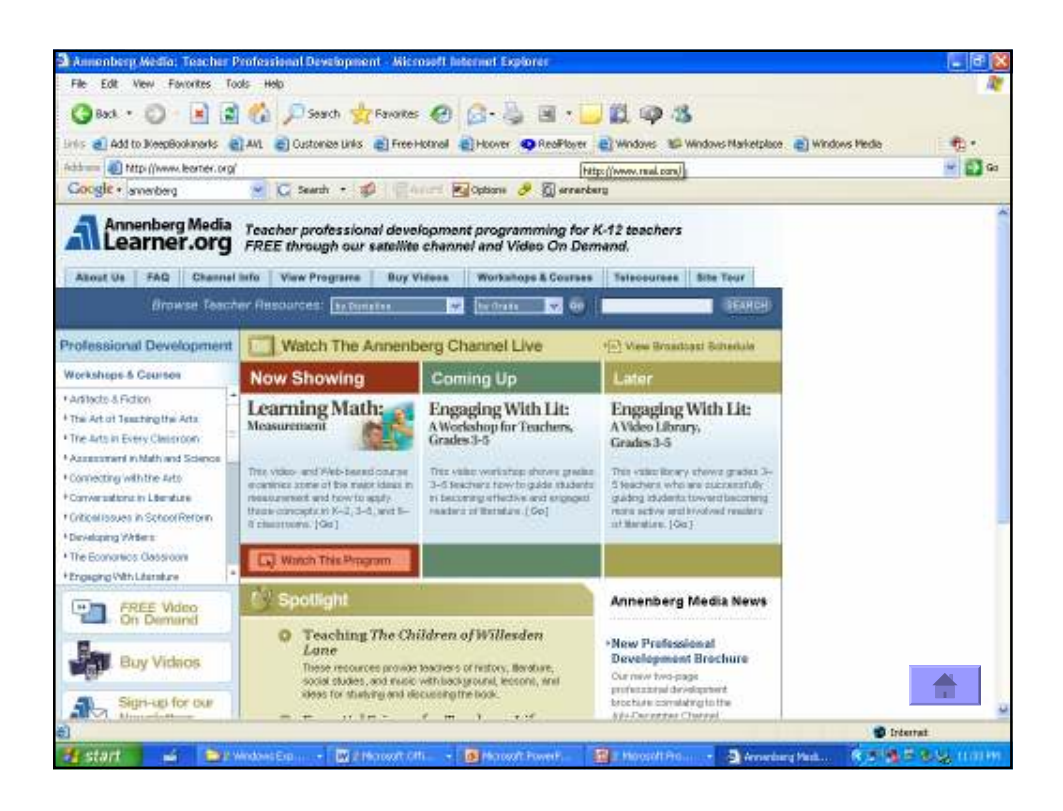

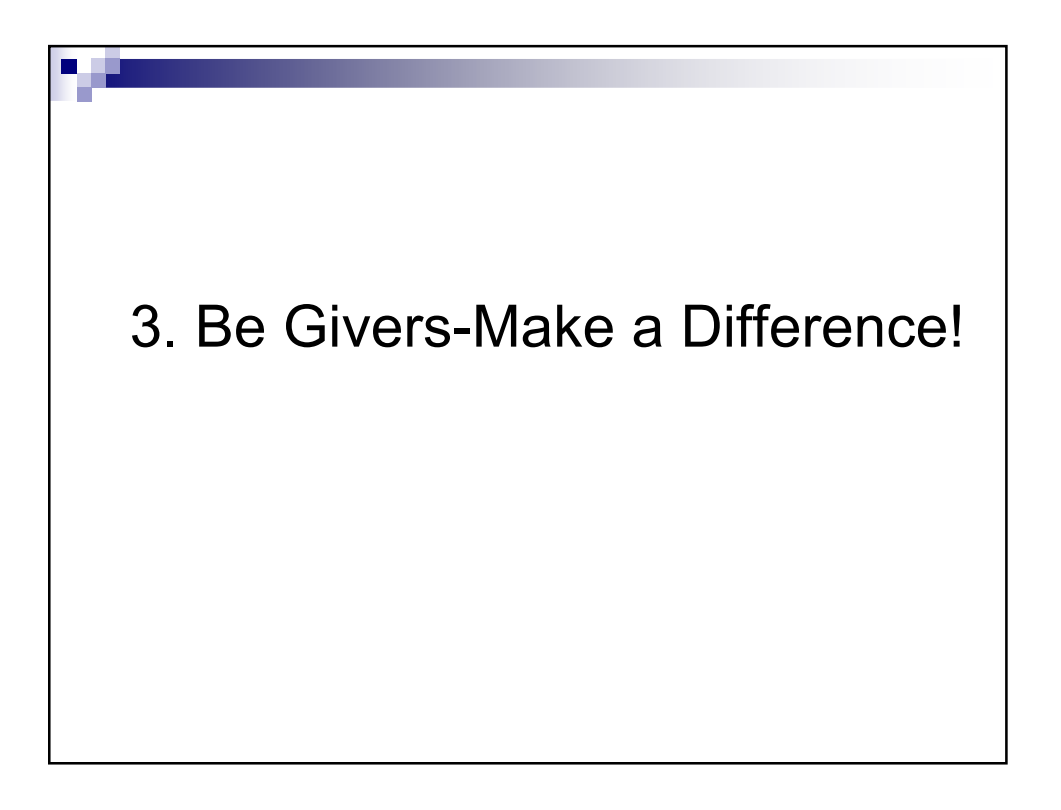

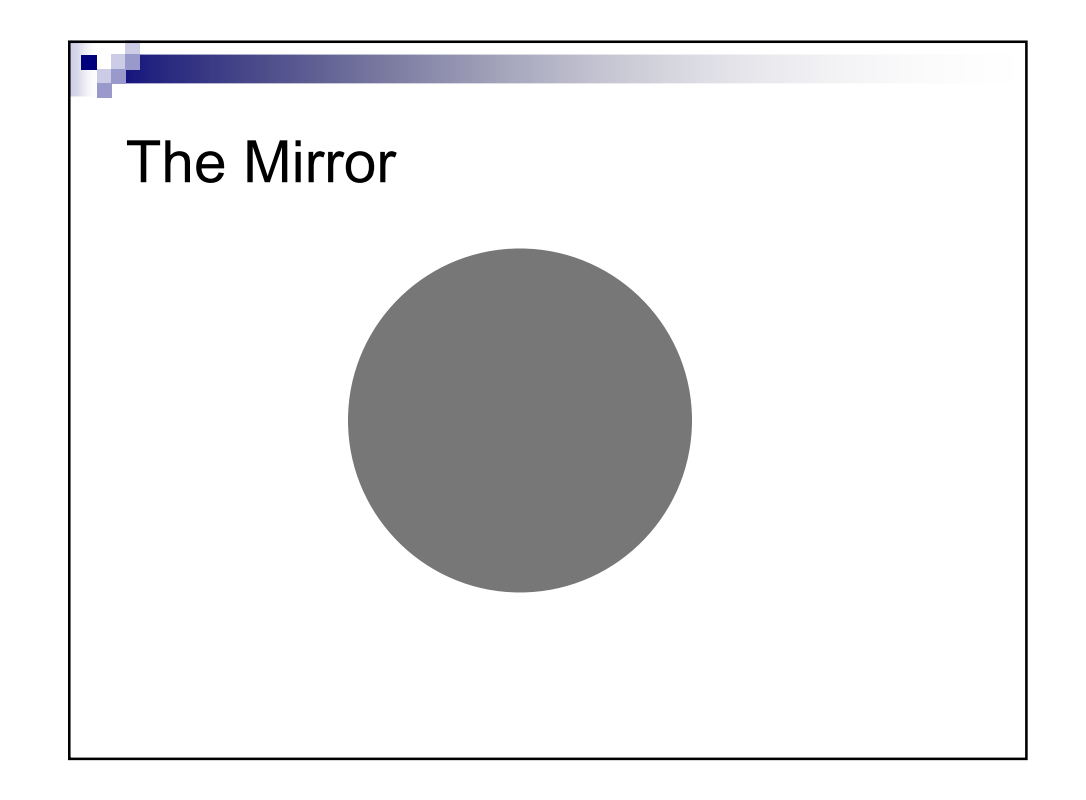

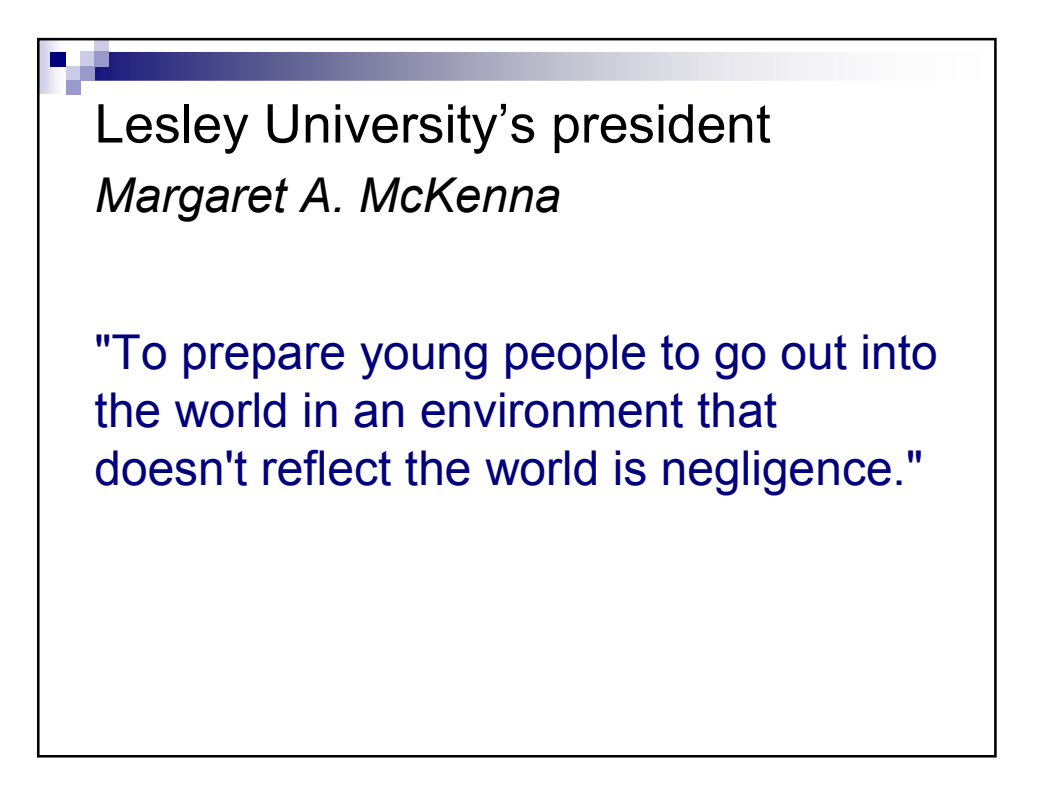

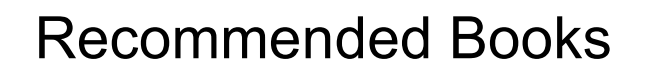

- The World Is Flat by Thomas Friedman
- Teaching for Tomorrow by Ted McCain
- **Bringing the Outside In by Sara Kaider**
- Teach with your Heart by Erin Gruell
- A Hand to Guide Me by Denzel Washington